# دانشگاه آزاد اسلامی واحد هشترود

# كامپايلر ها اصول، ابزار ها، روش ها

مولف: آلفردوي. آهو - راوي سدي - جفري دي. المن مدرس: مهندس باقری نیاء

تهيه كننده: سعدي همتي

به نام خدا

#### جلسه اول

#### ترجمه:

عبارت است از تبدیل یک ساختار از یک زبان(زبان مبدا) به زبان دیگر(مقصد).

# مترجم:

برنامه ای است که عمل ترجمه از زبان مبدا به زبان مقصد را انجام می دهد.

# انواع مترجم:

**کامیایلر**: اگر زبان مبدا یکی از زبان های سطح بالا(یاسکال،فرترن PL/1) و زبان مقصد زبان ماشین باشد به چنین مترجمی کامیایلر گويند.

**مفسر:** مفسر نیز یک زبان سطح بالا را دستور به دستور ترجمه کرده و اجرا می کند و زبان ماشین تولید نمی کند. نکته۱: فرق کامپایلر با مفسر در این است که کامپایلر کد قابل اجرا تولید می کند ولی برای اجرای یک برنامه توسط مفسر هر بار می بايست ترجمه و اجرا صورت گيرد..

نكته ٢: حجم مفسر از حجم كاميايلر كمتر است ولى سرعت كاميايلر بيشتر است نكته٣: از لحاظ مصرف حافظه بهتر است از مفسر استفاده شود، چون مفسر فضاى كمترى اشغال مى كند و از لحاظ امنيت كامپايلر بهتر است زیرا کل برنامه را یک جا ترجمه می کند..

**اسمبلر:** ورودی اسمبلر زبان اسمبلی(کد های یادمان) می باشد که آن را به زبان ماشین تبدیل می کند. اسمبلر های اولیه هر دستور زبان اسمبلی را تبدیل به یک دستور زبان ماشین می کردند که جهت سرعت بخشیدن به عمل ترجمه ، اسمبلر هائی ابداع گردید که قادرند یک دستور اسمبلی(دستور کلان) را تبدیل به چندین دستور زبان ماشین کنند.

**پیش پردازنده:** یک زبان سطح بالا را تبدیل به یک زبان سطح بالای دیگری می کند که اغلب زبان مبدا شکل توسعه یافته زبان است مثل Turbu C، و زبان مقصد شكل استاندارد زبان است مثل ANSI C

مراحل کامیابل در شش مرحله صورت می گیرد.

- $(Lexical analysis)$ ا- تحليل لغوى
- ۲- تحلیل نحوی(syntax analysis)
- (semantic analysis), تحليل معنائي
- +- تولید کد میانی(intermediate code generation)
	- ۵– بهینه سازی کد(code optimization)
		- (code generation)  $\rightarrow$  تولید کد نهائی)

این شش بخش به همراه بخش های "پردازش خطا" و "جدول سمبل ها" یک کامپایلر را تشکیل می دهند ارتباط بین این بخش ها در زیر نشان داده شده است.

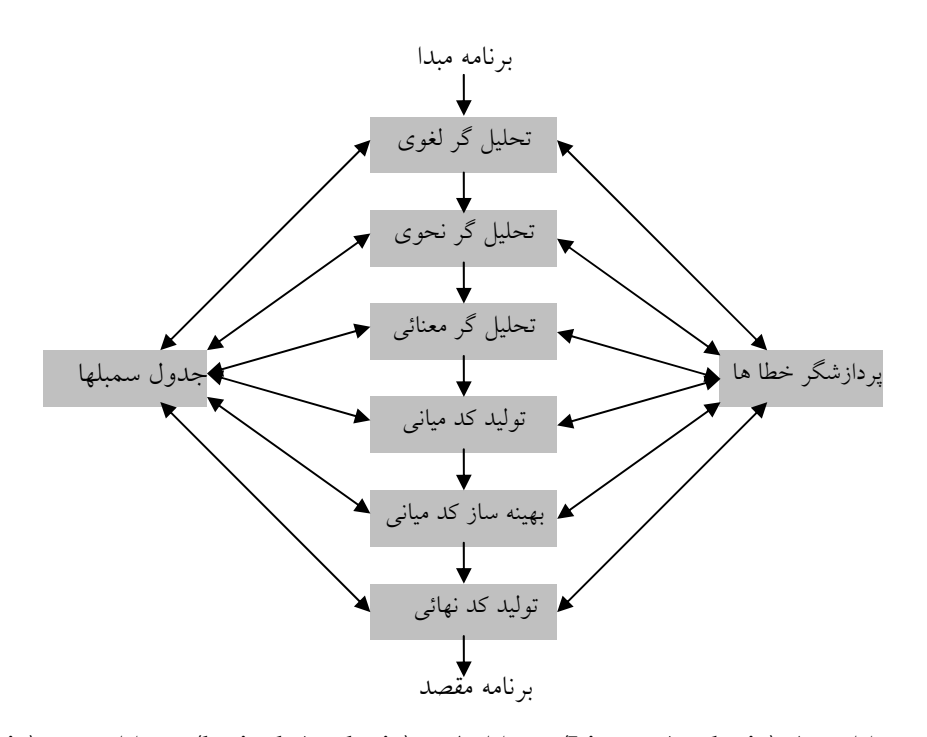

# تحليلگر لغوي:

در یک کامیایلر به تحلیل خطی(Linear Analysis) ، تحلیل لغوی(lexical Analysis) ، تحلیل یویش(scaning Analysis) گفته می شود. کاراکتر ها را از چپ به راست خوانده و با رسیدن به یک جدا کننده آنها را در گروه های منطقا به هم مرتبط به نام Token قرار می دهد و Token ها که خروجی تحلیل گر لغوی می باشند در جدول سمبل ها با فرمت خاصی ذخیره می شوند و همچنین به عنوان ورودی تحلیل گر نحوی استفاده می شوند به عبارتی تحلیل گر لغوی واسط بین برنامه مبدا و تحلیلگر نحوی است. انواع مختلف نشانه ها(Tokenها) عبارتند از

#### كلمات كليدى(keywords)

# عملگر ها(operators)

ثابت ها(literals)

شناسه ها(identifiers) که به اسامی متغیر ها، توابع، رویه ها و به طور کلی اسامی که کاربر انتخاب می کند گفته می شود.

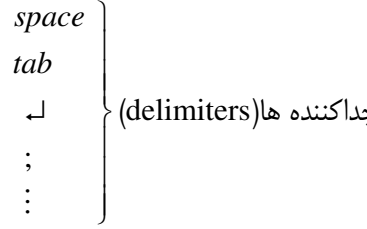

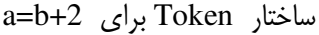

#### نكته:

تحلیلگر لغوی comment ها(توضیحات) را رد می کند و فاصله های خالی(white space) را که کاراکتر های شناسه ها را که از هم جدا می کند را حذف می کند و اگر خطائی رخ بدهد آن را گزارش می دهد. مثلا با دیدن عبارت " 6a " تحلیل گر لغوی خطائی را گزارش می كند.

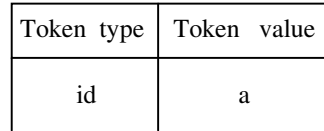

# تحليلگر نحوي:

تحلیل سلسله مراتبی(Hierachical analysis) ، تجزیه(parsing analysis) یا نحوی(syntax analysis) نامیده می شود. تحلیلگر نحوی با داشتن گرامر مربوط به زبان و Token های دریافتی از تحلیگر لغوی برای یک دستور درخت اشتقاق آن را ساخته و اگر دستور مربوط به زبان نباشد خطا گزارش می دهد وگرنه درخت اشتقاق را به عنوان خروجی به تحلیلگر معنائی می دهد.. مثلا در زبان C اگر  $for(i = 0; i++)$  دستوری به شکل  $for(i = 0; i++)$  داشته باشیم خطای نحوی رخ میدهد.

#### تحليلگر معنائي:

مهمترين وظيفه تحليلگر معنائي كنترل نوع يا(Type cheking) است. اگر تبديل نوع مجاز باشد عمل تبديل نوع را انجام مي دهد وگرنه خطای تبدیل نوع را گزارش میدهد  $float + int \leftarrow$ تبدیل نوع  $float + char \leftarrow$ خطا

# تولید کننده کد میانی:

در این بخش برنامه ورودی به یک زبان میانی تبدیل می شود. میتوان این زبان میانی را به برنامه ای برای یک ماشین انتزاعی تشبیه كرد. اين زبان مياني حداقل بايستي خواص ذيل را دارا باشد. **سهولت تولید کد :** زبان ماشین منطقی تا حد امکان باید ساده در نظر گرفته شود تا تولید کد برای آن آسان باشد. **سهولت ترجمه به زبان مقصد:** زبان ماشین منطقی باید به گونه ای باشد که تبدیل آن به زبان ماشین آسان باشد. بهینه سازی کد میانی: در این بخش سعی می شود تا کد میانی به صورتی در آید که سریع تر اجرا شود مثلا در کد a=func(b) +func(b) به جای دو بار فراخوانی تابع (func این تابع با پارامتر b یک بار فراخوانی شده و مقدار برگشتی آن در یک متغیر موقت ریخته می شود و سپس از مقدار متغیر موقت استفاده می شود. دلیل این که عمل بهینه سازی همراه با کد میانی انجام نمی شود چیست؟ جواب– عمل تولید کد میانی همراه با درخت انجام می شود و کار کردن با درخت مشکل است ولی بهینه ساز کد، یک فایل را به عنوان ورودي مي گيرد. تولید کننده کد نهائی: در این مرحله کد اسمبلی قابل اجرا بر روی ماشین ایجاد می شود. در واقع کد تهیه شده میانی که در آن از ثبات استفاده نشده می بایست به کدی تبدیل شود که در آن از ثبات استفاده می شود. به عنوان مثال شکل زیر مراحل کامپایلر fo=i+r\*60 و تاثیر هر مرحله از کامپایل بر روی این دستور را نشان می دهد(فرض شده است که i,p,r همگی از نوع real هستند)  $p := i + r * 60$  lexical analysis  $\rightarrow id_1 := id_2 + id_3 * 60$  syntax analysis  $id.$  $id_{1}$  $id_2$  $id_{\gamma}$ inttoreal  $id_3$ 60

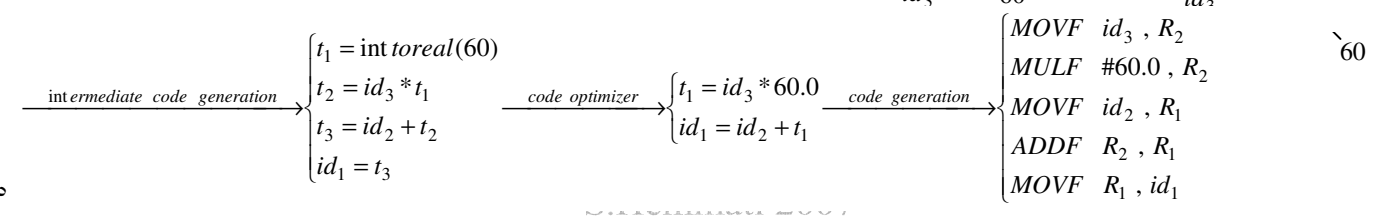

# نکات تکمیلی جلسه اول

- بخش front-end یک کامپایلر برای تمام ماشین ها یکسان است ولی back-end برای ماشین های مختلف متفاوت است
	- اگر کاراکتر غیر مجاز در متن برنامه نوشته شود تحلیل لغوی(scanner) آن را تشخیص میدهد(علوم کامپیوتر-۷۹)
	- در فرایند کامپایل یک برنامه توکن ها در مرحله آنالیز لغوی(Lexical) شناسائی میشوند.(مهندسی کامپیوتر آزاد-۷۱)
- در مرحله تحلیل لغوی کلیه شناسه های موجود در برنامه وارد جدول علائم(symbol Table)میشود.(مولف-راهیان ارشد)
- back-end بخشی از مرحله بهینه سازی و مرحله تولید کد نهائی که وابسته به ماشین است، می باشد.(مولف– راهیان ارشد)
- تفاوت بین compiler و preprocessor در این است که کامپایلر تحلیل لغوی و معنائی را روی برنامه انجام میدهد، در حالی که preprocessor این کار را انجام نمیدهد(مولف– راهیان ارشد)
- دلیل استفاده ازfront-end و back-end در کامپایلر ها، تدارک ترکیب چند front-end و back-end در یک خانوادهٔ کامپایلر است(مولف-راهیان ارشد)
	- در صورتی که شناسه قبلا اعلان نشده باشد، یک خطای معنائی رخ میدهد.(نوپردازان–مولف)
	- كشف خطا هاى مربوط به ساختار تك تك لغات وظيفه تحليل گر لغوى است(كتاب-پيام نور )
- در دستور ; var 7temp := integer كه به زبان پاسكال مى باشد، تحليل گر لغوى لغت 7temp را به عنوان خطا گزارش ميدهد زيرا در پاسکال یک شناسه نباید با عدد شروع شود.
	- در زبان پاسکال عبارت، =: A B به دلیل عدم رعایت ترتیب صحیح انتساب دارای خطای نحوی می باشد.
		- در زبان پاسکال عبارت، if (a = b then به دلیل عدم توازن پرانتزها دارای خطای نحوی می باشد.
		- تحلیل گر معنائی معنی دار بودن عباراتی که از نظر نحوی درست بوده اند را مورد بررسی قرار میدهد.

# دو مزیت عمده کد میانی عبارت است از:

- کامپایلر را می توان مستقل از ماشین نوشت لذا با تغییر ماشین ها و تکنولوژی انها کافی است تنها بخش مولد کد تغییر کند و نه دیگر بخش های کامیایلر.
- یک بهینه ساز کد مستقل از ماشین را می توان برای سریع تر کردن کد میانی استفاده کرد، در نتیجه بدون توجه به نوع ماشین، كد تا حد ممكن بهينه خواهد بود.

### به طور کلی کد های میانی شامل انواع زیر می باشد :

- ١- كد شبه اسمبلي
- ٢- درخت خلاصه نحوى
	- ۳– حملات سه آدرسه
- با یک پیمایش پسوندی به سادگی می توان از درخت خلاصه نحوی کد اسمبلی تولید کرد.

وظايف تحليل گر نحوي: ۱– بررسی صحت و درستی ترتیب لغات برنامه(بررسی ساختار برنامه مبدا) ۲– بررسی جریان کنترل( Flow of control checks)،مثلا عبارتBreak در زبان C موجب خروج از نزدیکترین حلقه(switch، for، while) می گردد که در صورت نبودن چنین حلقه ای خطا رخ میدهد. ۳– کنترل منحصر به فردبودن، مثلا نام یک Lable می بایست دقیقا یک بار در برنامه ظاهر شود. ۴- چک کردن نام های مرتبط، مثلا در زبان Ada یک حلقه دارای یک نام در ابتدا و انتهای ساختار خود است که می بایست يكسان باشند. ۵– چک کردن ساختار های تودرتو

برخی از مواردی که توسط تحلیل گر معنائی انجام میشود عبارتند از: بررسی هماهنگی پارامترها : فراخوانی یک روال باید با تعریف روال هماهنگی داشـته باشـد. مـثلا در زبـان C تعـداد پـارمتر هـای ارسالی، نوع آنها و ترتیب آنها باید در تعریف تابع هماهنگی داشته باشد. **بررسی و کنترل نوع :** در این قسمت نوع عملوند های یک عملگر مورد بررسی قرار می گیرد. مثلا در 12=:[1.5]a خطـای معنـائی

وجود دارد زیرا اندیس یک آرایه(a) نبایستی یک عد د اعشاری باشد. **تبدیل نوع :** عملیات جمع برای اعداد صحیح و اعشاری متفاوت است برای انجام عمل جمع در عبارت c = a + b در صـورتی کـه c و b از نوع float و a از نوع int باشد، تحليلگر معنائي عمل ارتقاء نوع را انجام ميدهد. بدين معنا كه موقتا متغير a بـه نـوع float تبـديل میشود.

**تعریف دوباره متغیر:** تحلیلگر معنائی بررسی می کند تا هیچ متغیری دو بار تعریف نشده باشد

# جلسه دوم

جلوبندي (Front End) و عقب بندي(Back End) كاميايلر

می خواهیم برنامه ای را به زبان C روی انواع مختلف کامپیوتر(مانند IBM ،Mainfram ،Vax) اجـرا کنـیم در ایـن صـورت بـرای هـر نـوع کامپیوتر، باید یک کامپایلر جداگانه بسازیم. اگر n تعداد زبان های برنامه سازی(مانند C و یاسکال و… ) و K تعداد انـواع مختلـف کـامپیوتر هـا باشد در این صورت بهnk کامپایلر نیاز است. ایجاد این تعداد کامپایلر بسیار زمانبر و پر هزینه است. برای حل این مشکل از تقسیم کامپـایلر بـه جلوبندی و عقب بندی استفاده می کنیم. به این شکل که یک زبان میانی در نظر می گیریم در ابتدا برنامه مبدا را به ایـن زبـان میـانی ترجمـه کرده سپس از زبان میانی به زبان مقصد ترجمه می کنیم. **بخشی از کامپایلر که وظیفه ترجمه برنامه مبدا به برنامه زبان میانی را بــر عهــده** دارد و وابسته به زبان ماشین نیست را جلوبندی و بخشی از کامپایلر که وظیفه ترجمه برنامه از زبان میانی را به زبان مقصد را بـر عهـده دارد و وابسته به زبان ماشین است را عقب بندی کامپایلر می گوئیم(شکل زیر). و نامه میدا

> با استفاده از این روش برای n زبان مبدا و k کامپیوتر مختلف به n جلوبندی و k عقب بندی نیاز است که در مجموع n+k برنامه(کامپایلر) احتیاج است(شکل زیر این موضوع را نشان می دهد).

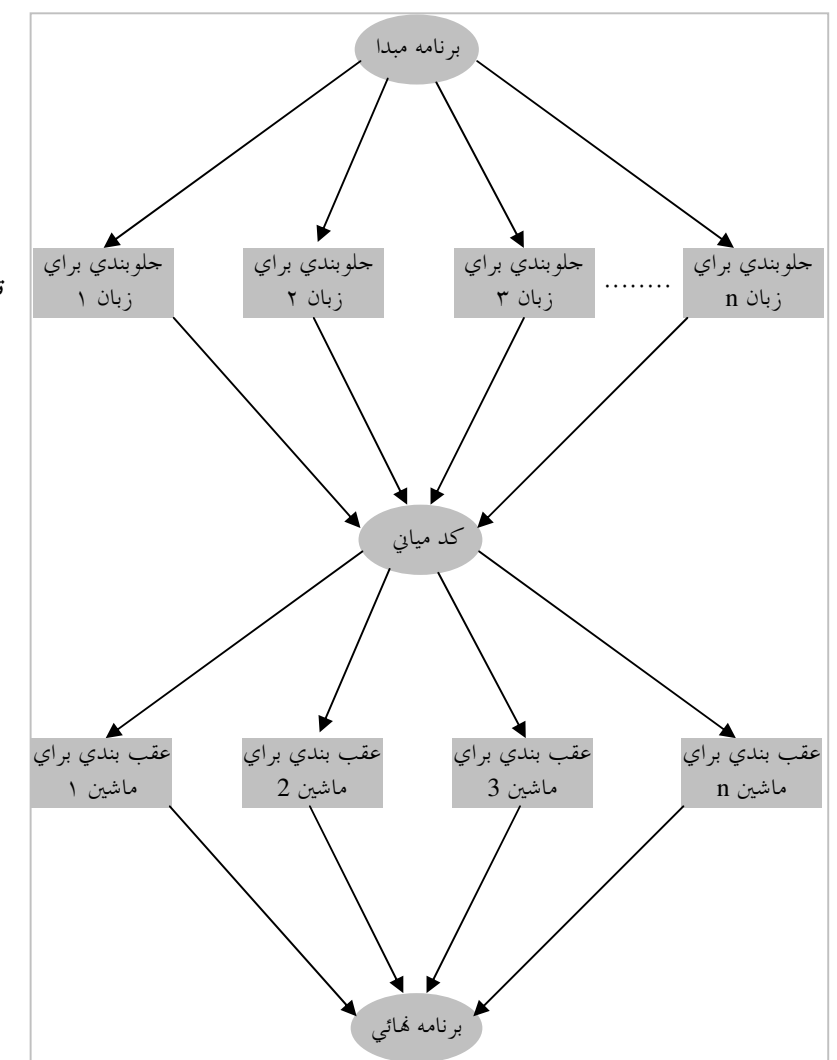

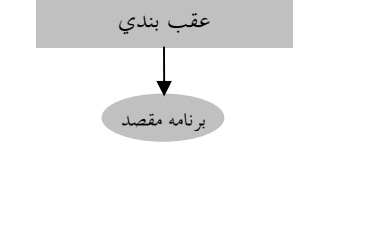

جلو بندى

کد میایی

# تقسیم بندی کامپایلر به عقب بندی و جلو بندی چه مزایائی دارد؟

- سادگی طراحی
- استقلال جلوبندی از زبان مقصد
- استقلال عقب بندگی از زبان مبدا
	- کاهش پیچیدگ*ی*
	- أفزايش قابليت استفاده مجدد
- افزایش سرعت تولید کامیـایلر بـرای سـخت افزار جدید و زبان های جدید.

**تحلیگر لغوی(scanner) :**واسط بین کامپایلر و برنامه مبدا می باشد و مهمترین وظیفه آن خواندن برنامه ورودی به صورت کـاراکتر بـه کاراکتر و تشخیص نشانه ها یا token ها میباشد(شکل زیر نحوه قرار گرفتن تحلیلگر لغوی بین ورودی و تجزیه کننده را نشان می دهد ).

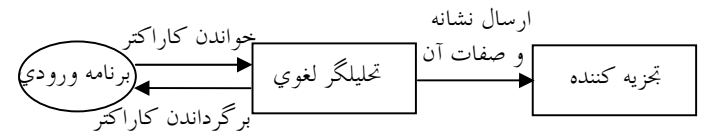

Scanner میتو اند به صورت هم روال یا زیرروال با parser پیاده سازی شود، Scanner به محض درخواست token بعدی از parser ،توکن بعدی را به پارسر می دهد.

# وظايف ديگر scanner

- حذف فضا های خالی و توضیحات(comment)
	- گزارش خطا ها

از آنجا که scaner برنامه را به صورت کاراکتر به کاراکتر می خواند، می تواند تعداد کاراکتر های هر خط و به تبع آن شماره خطوطی را که توکن ها در آن قرار دارد را نیز مشخص کند. بنابر این هنگام اعلام خطا شماره خطی را که خطا رخ داده است را نیز گزارش می کند. به چه دلایلی بهتر است کهScanner و parser به صورت مجزا پیاه سازی شوند؟.

- سادگی
- کارائے بالاتر
- قابليت حمل

#### سادگی:

پارسری که دربردارنده قواعد مربوط به حذف فضا های خالی و توضیحات می باشد پیچیده تر از پارسری است که فرض می کند این اعمال را scanner انجام می دهد.

# كارائي بالاتر:

خواندن کاراکتر به کاراکتر یک عمل ورودی است قرار دادن این اعمال درScanner و در نظر گرفتن تمهیداتی برای بالا بردن سرعت در scanner سبب افزایش کارائی می شود.

# قابليت حمل:

اعمال قرارداد های مربوط به کاراکتر های ویژه(مثلا علامت ^ در پاسکال) در scanner و همین طور اعمال مدیریت ورودی وابسته به هر زبان در scanner قابلیت حمل تحلیلگر را بالا می برد.

وقت گیرترین کار کامیایلر همان کاری است که scanner انجام می دهد پس باید سرعت را بالا ببریم، باید از بافر استفاده شود چون بافر باعث بالا رفتن سرعت مي شود.

#### افزايش سرعت:

تحلیلگر لغوی یا scanner تنها فازی از کامپایلر است که عمل ورودی را انجام می دهد بنابراین به دلیل این که به ازای هر کاراکتر می بایست یک عمل ورودی انجام داد استفاده از روشی جهت افزایش سرعت مفید می باشد این روش استفاده از بافر می باشد.

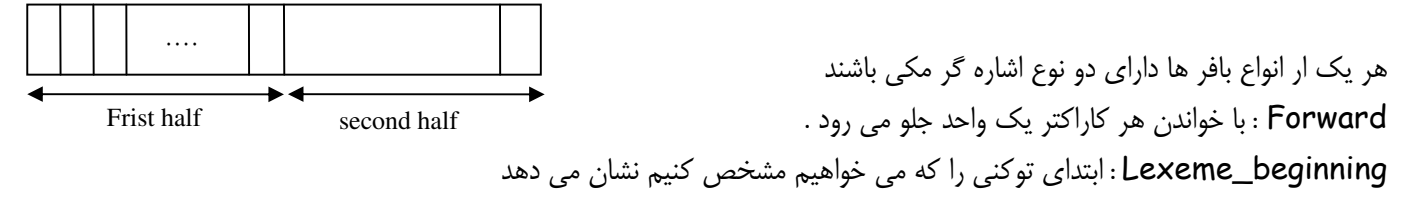

کد مربوط به پیشروی اشاره گر پیش رو(forward) به شکل زیر خواهد بود.

if forward at the end of frist half then begine reload second half;  $forward = forward + 1$ end else if forward at the end of second half then begine reload frist half; move forward to beginning of frist half end else forward = forward +1

به ازای خواندن هر کاراکتر به دو تا مقایسه نیاز داریم می خواهیم تعداد مقایسه ها را کمتر کنیم(یک مقایسه) راه حل آن است که از نگهبان استفاده كنيم كاراكتر نگرميان:eof کاراکتر نگهبان انتهای هر نیمه بافر قرار می گیرد و کاراکتر ویژه ای است که جزء متن نیست.

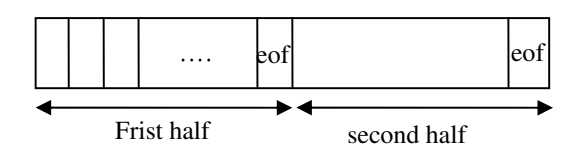

کد مربوط به پیشروی اشاره گر پیش رو(forward) همراه با کاراکتر نگهبان به شکل زیر خواهد بود.

 $forward = forward + 1;$ if forward  $\hat{\tau} = \epsilon$  then begine if forward at the end of frist half then begine reload second half;  $forward = forward + 1$ end else if forward at the end of second half then begine reload frist half; move forward to beginning of frist half end  $else$ /\*eof within a buffer signifiving end of input8/ end

به ابزار هائی که خودشان کامپایلر تولید می کنند کامپایلر کامپایلرها می گویند مثلlex در سیستم عامل unix الگو های توکن ها را به وسیله عبارت منظم نمایش می دهند و هر عبارت منظمی قابل تبدیل به dfa است. شکل زیر نمودار تغییر حالت برای شناسه ها را نشان می دهد، قاعده تشخیص شناسه عبارت است از دنباله ای از حروف و ارقام که اولین نماد آن حرف باشد .

> حال table ها را مشخص می کنیم. char-class

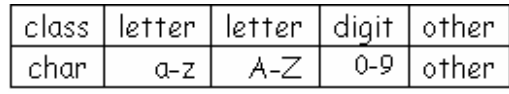

جدول state

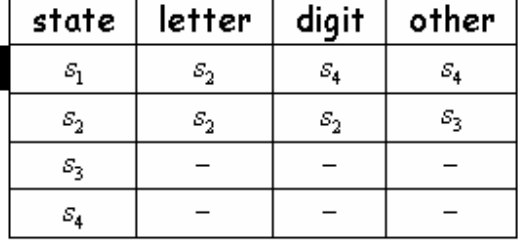

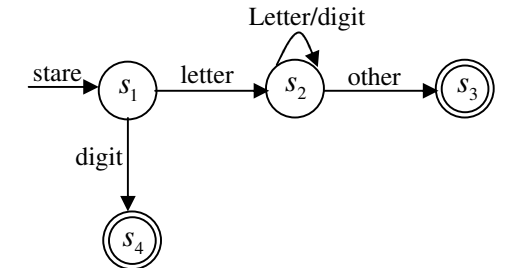

هر token از دو مولفه تشکیل می شود یکی نوع token و دیگری مقدار token بعد از یافتن هر توکن می بایست توکن در جدول نماد ها ذخیره شود. در جدول نماد ها نوع و نام و شماره اولین سطر ذخیره می شود.

 $\langle$  token type, token value  $\rangle$ 

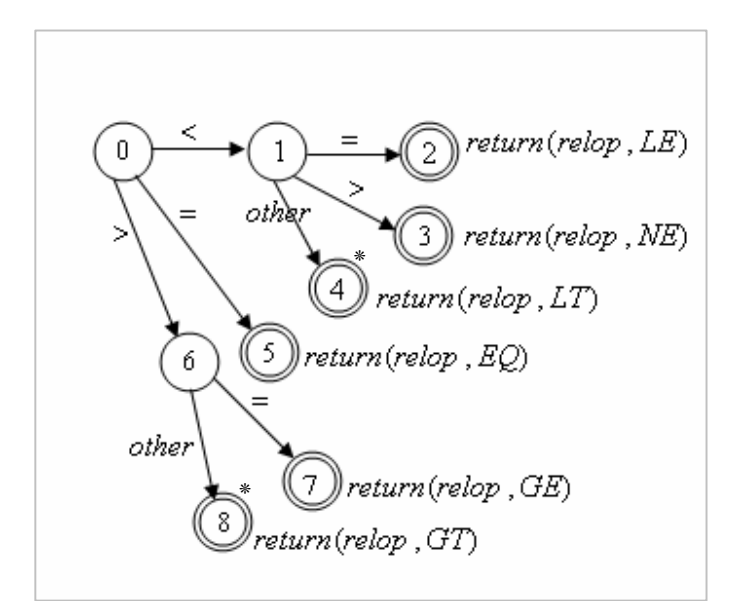

جلسه سوم دیاگرام تشخیص عملگر های رابطه ای  $>$ , >=, =, <>, <, <, <= , } >, >, >, >, <, <= }  $L: lese$  $E:$  Equal  $G$ : grather کاراکتر خوانده شده بایستی به بافر برگردانده شود.

دياكرام تشخيص شناسه(identifire).

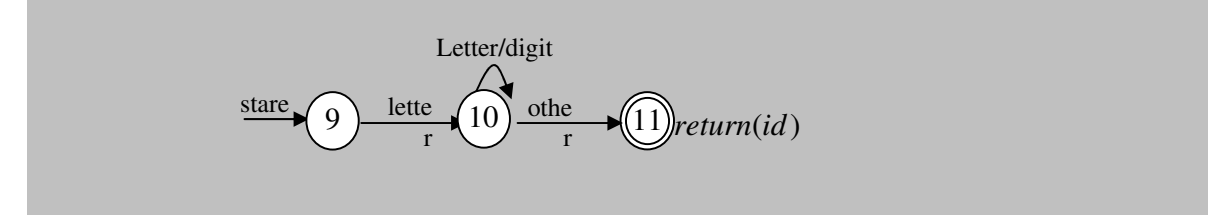

دیاگرام تشخیص اعداد

تشخیص اعداد به صورت نماد علمی

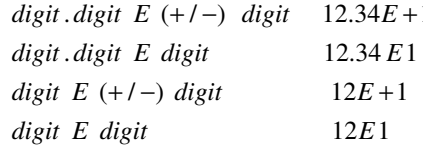

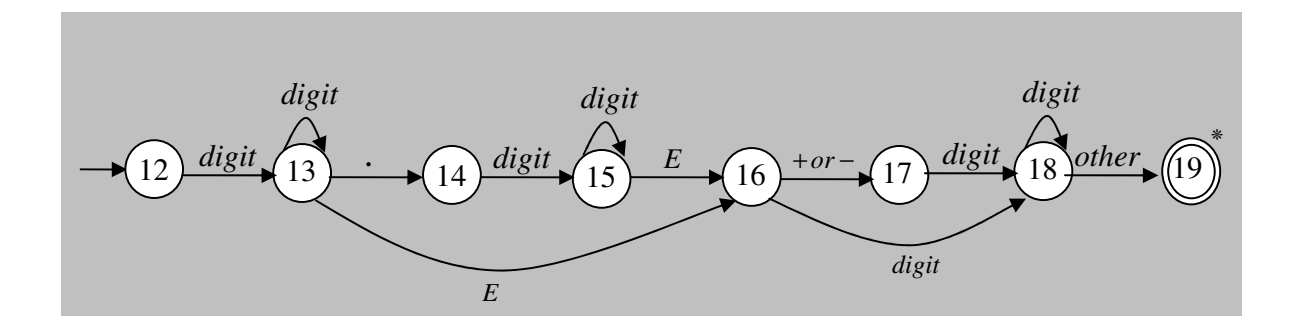

تشخیص اعداد به صورت اعشاری

digit.digi

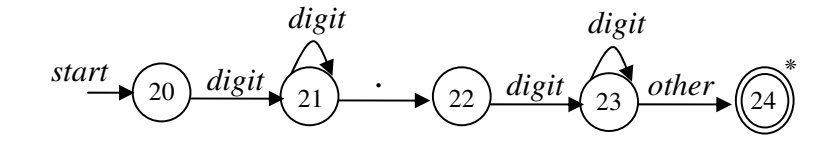

تشخیص اعداد به صورت صحیح

digit  $26$  other  $\sqrt{27}$ start  $digit$  $25$ 

برنامه به زبان c برای پیدانمودن حالت شروع بعدی

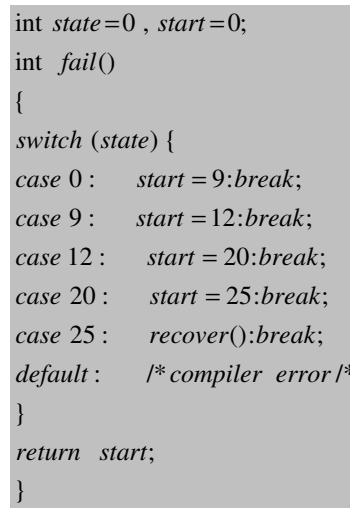

# Default

رشته خوانده شده با الگوی هیچ کدام از توکن ها مطابقت نمی کند در این صورت خطا گزارش می شود ولی کامپایلر نباید متوقف شود بلکه اسکن بقیه رشته ها را ادامه می دهد.

برنامه به زبان C برای تحلیگر لغوی در صفحه بعد

```
;
break
       else state = fail();else if (c = 'E') state = 16;if (i\text{sdigit}(c)) state = 15
case 15: c = nextchar();;
break
       else state = fail();if (i\text{sdigit}(c)) state = 15
case 14: c = nextchar();;
break
       else state = fail();else if (c = 'E') state = 16;else if (c = '.') state = 14;if (isdigit(c)) state = 13;
case 13: c = nextchar();;
break
       else state = fail();if (i\text{sdigit}(c)) state = 13;
case 12: c = nextchar();;
break
      return(gettoken(token value));
case11: <i>ungetch</i>(<i>c</i>); <i>install</i>(<i>token value</i>);else state = 11; break;
      if (isletter(c) \parallel isdigit(c)) state = 10;
case 10: c = nextchar();;
break
      else state = fail();if (isletter(c)) state = 10;
case9: c = nextchar();case 4: ungetch(c); to kentype = relop; to kenvalue = L; break;case 3: tokentype = relop; tokenvalue = NE; break;
case 2: tokentype = relop; tokenvalue = LE; break;
     ;
break
     else state = 4;
     else if (c == >') state = 3;if (c == '='') state = 2;
case1 \quad c = nextchar();;
break
      else state = fail();
      else if (c == >') state = 6;else if (c == '=') state = 5;else if (c == <') state = 1;case 0: c = nextchar(); if (isspace(c)){lexeme_beginnin + +, state = 0;}
  switch (state){
while (1) {
\vdots
```
توضيحات: تابع()install به جدول سمبل ها نـگاه مي كند اگر Token خوانده شده كلمه كليدى باشد صفر را بر مى گرداند اگر كلمه كليدى نباشد و شناسه باشد دو حالت داريم اگر اين شناسه در جدول سمبلها موجود باشد اشاره گر به مدخلی که ایـن توکن در آن قرار دارد برگردانده میشود و اگر در جدول توکن ها موجود نباشد در جدول سمبل ها قرار داده میشود و اشاره گر به مدخلی که قرار داده میشود بر گردانده می شود(شکل زیر جدول سمبل).

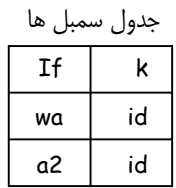

اگر برای تشخیص کلمات کلیدی از دیاگــرام انتقال حالت استفاده شود، تعداد حالات زياد شده و از اين رو state گرداني مشکل خواهد بود و سرعت پایین میاید ، پس بهتر است کلمات كليدي در آغاز كار در جدول سمبلها يا جدول نشانه ها قرار داده شوند

نام تابع شناسه است

تابع ()gettoken اگر توكن خوانده شده كلمه كليدى باشد نشانه متناظر آن برگردانده میشود و اگر شناسه باشد id را برمیگرداند. 9 , 10 , 11 براي تشخيص كلمات كليدي است.

بهتر است که توکن هائی که بیشتر تکرار می شوند، در **state** های آغازین قرار گیرند، یعنی درCaSe های اول که باعث می شود سرعت بالا رود.

```
}
}
\textit{case } 27: ungetch(c); tokentype ='num'; tokenvalue = ;
        ;
break
        else state = 27;
        if (i\text{sdigit}(c)) state = 26;
\c{case} 26: c = nextchar();
        ;
break
        else state = fail();if (i\text{sdigit}(c)) state = 26;
\c{case} 25: c = nextchar();
\textit{case } 24: \textit{c} = \textit{ungetch}(c); tokentype ='num'; tokenvalue = ;
        ;
break
        else state = 24;
        if (i\text{sdigit}(c)) state = 23;
\c{case} 23: c = nextchar();
        ;
break
        else state = fail();if (i\text{sdigit}(c)) state = 23;
\c{case} 22: c = nextchar<sub>()</sub>;
        ;
break
        else state = fail();else if (c = \dot{ } \cdot \dot{ } ) state = 22;
        if (i\text{sdigit}(c)) state = 21;
\textit{case } 21: \textit{c} = \textit{nextchar}();
        ;
break
        else state = fail();if (isdigit(c)) state = 21;
\c{case} 20: c = nextchar();
        ;
break
        if (i\text{sdigit}(c)) state = 18;
\textit{case} \, 19: ungetch(c); tokentype ='num'; tokenvalue = ;
        ;
break
        state = 19
        if (i\text{sdigit}(c)) state = 18;
\textit{case} \, 18: \textit{c} = nextchar();
        ;
break
        else state = fail();if (isdigit(c)) state = 18;
\textit{case} \; 17 \colon c = \textit{nextchar}();;
break
        else state = fail();else if (c ='+\parallel c ='-') state = 17;if (i\text{sdigit}(c)) state = 18;
\textit{case} \, 16: \textit{c} = nextchar();
```
ادامه برنامه قبل*ی* 

# جلسه چهارم

# تشخيص خطا

**Scanner** خطا های زیادی را نمی تواند تشخیص دهد، زیرا دیدگاه محلی نسبت به برنامه دارد به عبارتی برنامه مبدا را به صورت کاراکتر به کاراکتر می خواند به عنوان مثال در عبارت زیری **Scanner** نمی تواند تشخیص دهد که i**f** به صورت غلط نوشته شـده اسـت(**fi)** و آن را بـه عنـوان یـک  $fi(x==f(x))$  شناسه معتبر به parser تحویل می دهد و کنترل این قبیل خطا ها را به parser و مولفه های بعد آن محول می سازد. به عنوان شناسه معتبر مي شناسد <del>١</del>

اگر رشته ای از کاراکتر ها با الگوی هیچ کدام از توکن ها مطابقت نداشته باشد در این صورت خطای لغوی رخ می دهد و**Scanner** می بایـست این قابلیت را داشته باشد که از این خطا و خطا های دیگر گذر کرده و عمل **Scan** (تحلیل لغوی) را تا پایان فایل ادامه دهد.

در روش **panic mode** اسكنر از رشته ورودي حذف مي كند تا جائي كه ادامه كاراكتر ها با الگوي يكي از **token** ها تطابقت داشته باشد. مکانیزم های گذر از خطا

- panic mode -- اضافه كردن يك كاراكتر جديد مثل =۞ كه دو نقطه را اضافه كرديم - تعویض یا جایگزینی دو کاراکتر مجاور مثل <> < ><
	- تغییر یک کاراکتر

#### تحليل نحوى

ساختار هر زبان با قواعد آن مشخص می شوند ساختار زبان های برنامه سازی با گرامر های مستقل از متن پیاده سازی میشود.

S: start symbol NT: None Terminal Set  $T$ : Ter min al Set  $P: Production$  Rule

شکل زیر موقعیت تجزیه کننده در مدل کامپایلر را نشان می دهد.

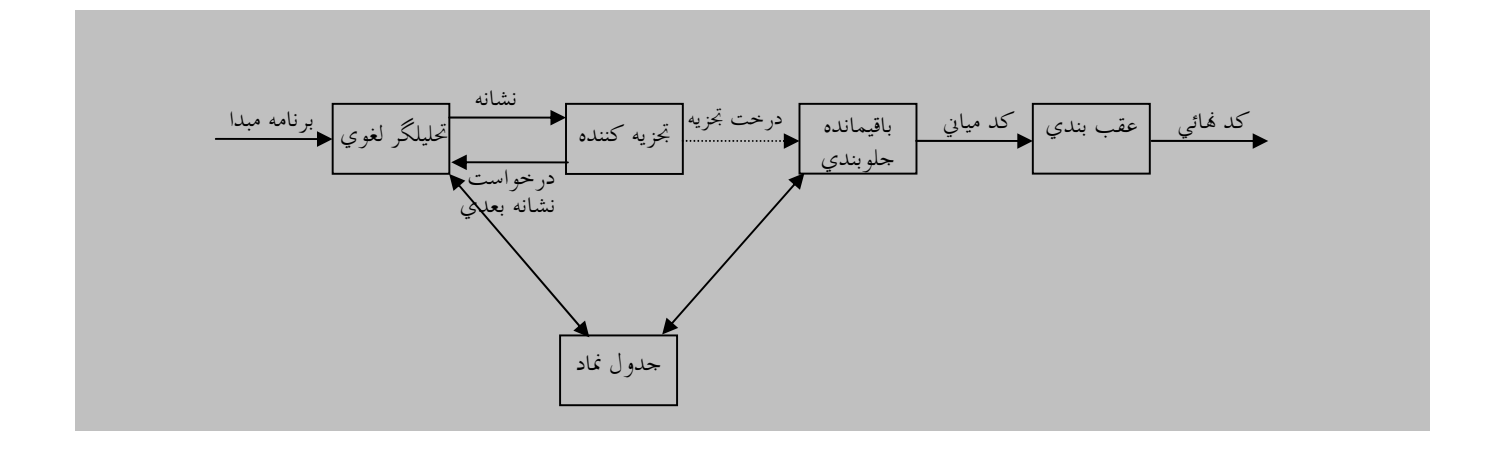

 $G(S, NT, T, P)$ 

● وظيفه اسكنر تشخيص توكن ها مي باشد.

● وظيفه اصلى parser تشخيص اين كه رشته توكن هاى توليد شده توسط scanner ، آيا توسط قواعد زبان قابل توليد هست يا نه انواع يارسر ها

- يارسرهاي غير يبشگو كننده، بايد قابليت back tracking داشته باشد.
- پارسرهای پیشگو کننده ۱- پارسر های بالا به پایین ۲- پارسر های پایین به بالا
- در غیر پیشگو کننده با گرفتن رشته ای از توکن ها با سعی و خطا سعی می کنند که تشخیص دهند آیا این رشته قابـل تولیـد توسـط گرامـر  $\bullet$ زبان هست یا نه که این پارسر ها باید خاصیت back tracking داشته باشند
- در پارسرهای بالا به پایین از جمله start symbol شروع کرده و با اشتقاق سعی در تولید جمله مورد نظر را دارند به عبارتی جملـه مـورد نظر برگ های درخت اشتقاق می باشد.
- در پارسر های پایین به بالا از جمله ورودی(رشته توکن ها) شروع کرده و سعی در رسیدن به **start symbol** را دارند به عبارتی به جـای عبارت سمت چپ، سمت راست را می گذارند.
	- در پیشگو کننده گرامر ها بایستی فاقد ابهام باشند.

#### ابهام:

گرامری دارای ابهام است اگر بتوان برای حداقل یک جمله از زبان تولید شده توسط آن گرامر دو درخت اشتقاق چپ یا دو درخت اشتقاق راست If  $E_1$  then if  $E_2$  then  $S_1$  else  $S_2$ برای تولید جملهی شود که برای تولید جمله می شود که برای تولید جمله دو درخت اشتقاق چپ وجود دارد و گرامر مبهم است. و می بایست رفع ابهام شود.

stmt  $\rightarrow$  if expr then stmt | if expr then stmt else stmt other

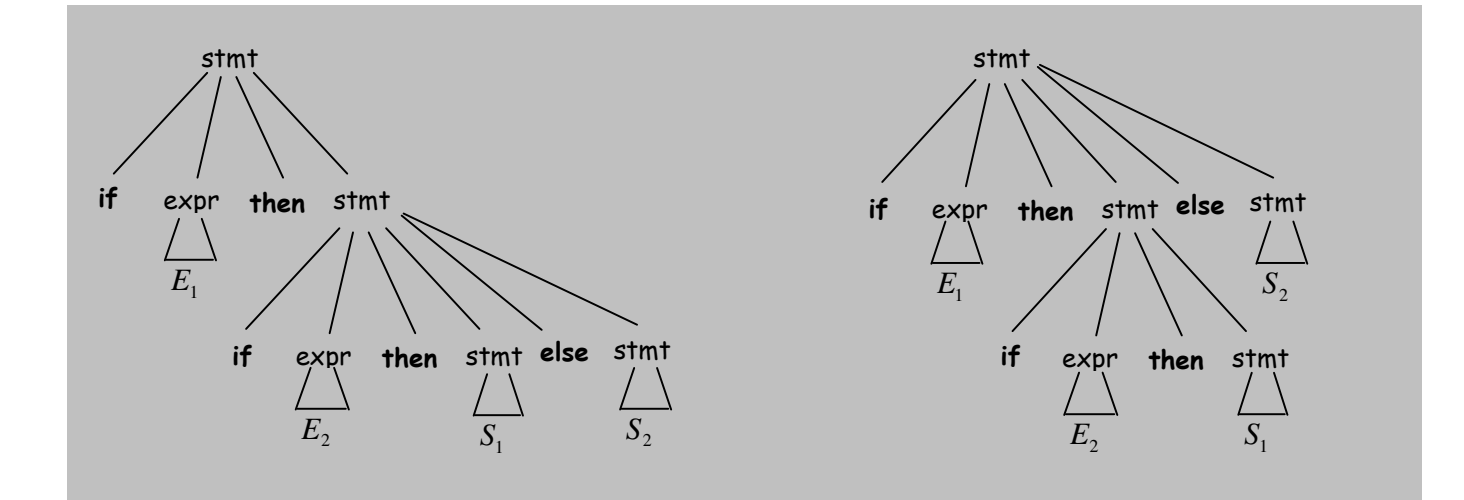

● اگر زبانی داشته باشیم که نتوانیم گرامر مبهمی برا ی آن پیدا کنیم زبان ذاتا غیر مبهم است. رفع ابهام گرامر صفحه قبل به شکل زیر خواهد بود

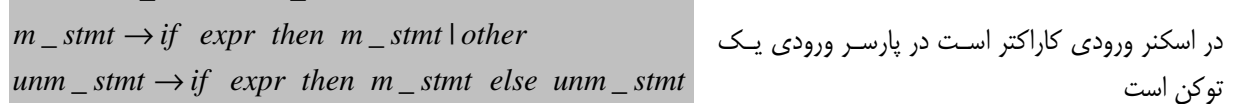

stmt  $\rightarrow$  m stmt | unm stmt

تجزيه گر پيشگوئي پذير غير بازگشتي( بالا به پايين) در این روش "L" اول به این معنی است که رشته ورودی از سمت چپ خوانده میشود و "L" دوم به این معنی است که پارسر از سمت  $LL(1)$ چپ ترین اشتقاقات استفاده می کند.

ورودی رشته ای از توکن هاست که پایان آن را با \$ نمایش می دهیم دارای یک پشته است که در ابتدای پشته \$ و **startsymbol** قرار می گیرد، همچنین دارای یک جدول تجزیه می باشد، ساختار کلی این نـوع بارسر به فرم زیر است.

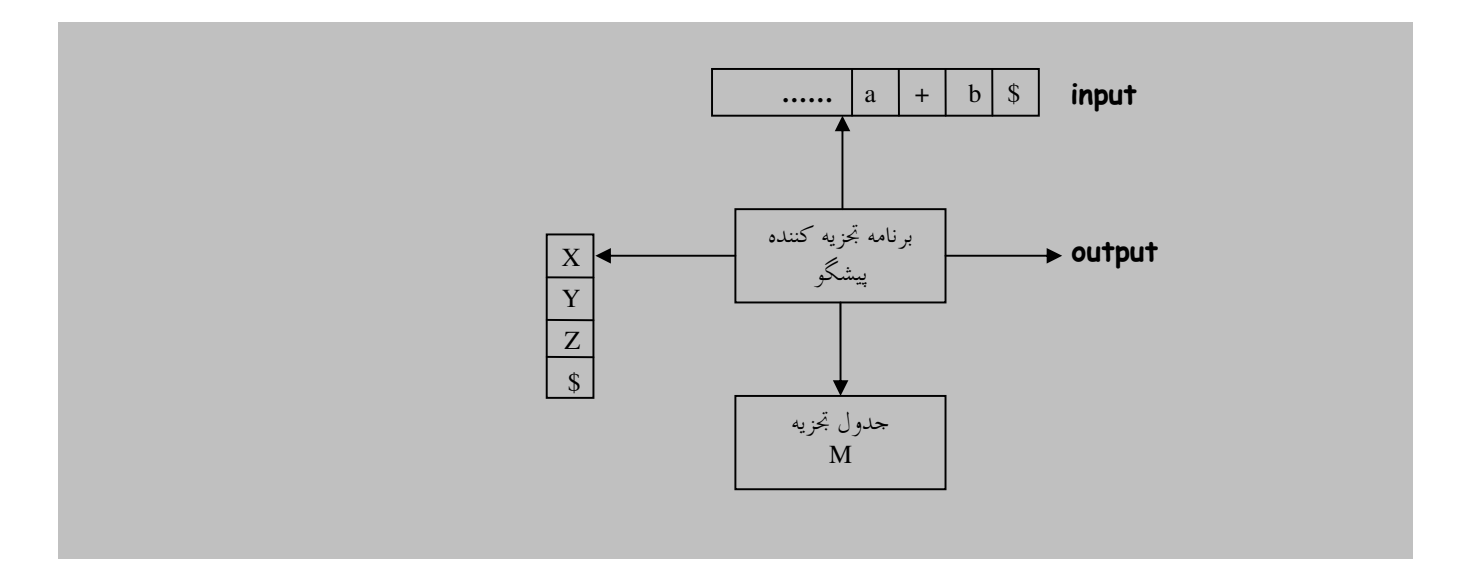

# $first(\alpha)$  مجموعه أغازين

برای سمبل  $\alpha$  مجموعه آغازین یا  $first$  آن مجموعه ترمینال هائی است که شکل های جمله ای مشتق شده از  $\alpha$  با آن شروع می شوند قواعد ساخت محموعه آغازين x

- $first(\alpha) = {\alpha}$  اگر  $\alpha \in \alpha$  یایانه باشد  $\alpha$
- اگر هجموعه  $first(x)$  بتواند  $\mathcal{E}$  اتولید کند آنگاه  $\mathcal{E}$  ابه مجموعه  $first(x)$  اضافه کنید.
- $first(Y_1), first(Y_2), first(Y_3) \dots first(Y_n)$  اگر X یک غیـر یایانـه و X  $\rightarrow Y_1Y_2 \dots Y_k$  یـک مولـد باشـد. و مجموعـه هـای شامل  $\bm{s}$  باشـند یعنـی همـه  $Y_i$  هـا بتواننـد تهـی را تولیـد کننـد در نتیجـه  $X$ نیـز مـی توانـد  $\bm{s}$  را تولیـد کنـد کـه در ایـن صـورت  $\bm{s}$ بـه مجموعه  $first(X)$  اضافه می شود.
	- اگر X یک غیر پایانه و X  $Y_1Y_2 \dots Y_t$  یک مولد باشد. مجموعه  $first(Y_1)$  (به جز $\mathcal{E}$ ) به مجموعه  $first(X)$  اضافه میشود.
- اگر X یک غیر پایانه و  $Y_1Y_2...Y_k$  یک مولد باشد. و  $\mathcal E$  در مجموعه  $first(Y_1)$  باشد $Y_1Y_2...Y_k$  میتواند  $\mathcal E$ را تولیـد کنـد) در ایـن صـورت علاوه بر  $first(Y_1)$  (به جز $\mathcal E$ ) محموعه  $first(Y_2)$  (به جز $\mathcal E$ )| نیز به  $first(X)$  اضافه میشود.
- $(\mathcal{E}_1,\mathcal{E}_2,\mathcal{E}_3)$ با توجه به قاعده تولید  $first(Y_1)$ ,  $first(Y_2),...$  first $(Y_{i-1})$  کدر  $\mathcal{E}_2$  در first $(Y_{i-1})$  باشد مجموعه  $first(Y_i)$  باشد مجموعه  $\overline{\phantom{0}}$ به مجموعه  $first(X)$  اضافه میشود.

**مثال:** گرامر زیر را در نظر بگیرید.

1)  $E \rightarrow TE'$  $first(T') = \{ * , \varepsilon \}$ 2)  $E' \rightarrow +TE' \mid \varepsilon$  $first(F) = \{ ( , id \}$  $first(E') = \{ +, \varepsilon \}$ پاسخ 3)  $T \rightarrow FT'$ 4)  $T' \rightarrow *FT' \mid \varepsilon$  $first(T) = \{ ( , id \}$ 5)  $F \rightarrow (E) | id$  $first(E) = \{ ( , id \}$ مثال. رشته a را توسط گرامر زیر تولید کنید، آیا a عضو این زبان هست یا نه  $S \rightarrow aB \mid b$  $B \rightarrow S \mid \varepsilon$  $first(s) = \{b, a\}$  ,  $first(B) = \{ \varepsilon, a, b \}$  ,  $S \rightarrow aB \rightarrow a$ مثال.در گرامر زیر ()first ها را مشخص کنید.  $S \rightarrow B A a \mid b$  $first(B) = \{a, \varepsilon\}$  $B \to aF \mid \varepsilon$  $first(A) = \{a,b\}$ پاسخ  $first(f) = {a,c}$  $A \rightarrow a \mid b \mid aF$ 

مثال. در گرامر زیر ()first ها را مشخص کنید.

 $F \rightarrow a \mid c$ 

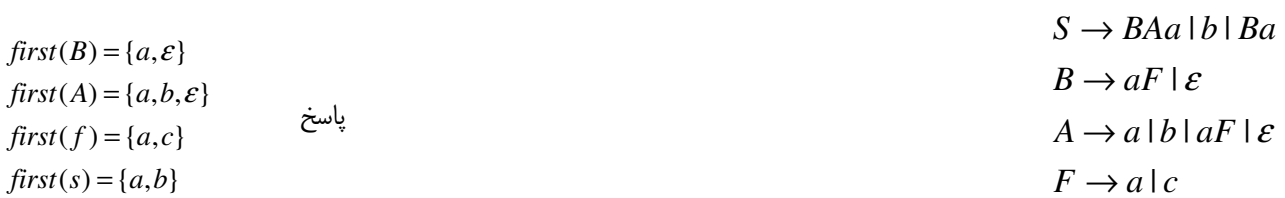

 $first(s) = {a,b}$ 

جلسه پنجم و ششم

# $((x)$ مجموعه (Follow(x ) مجموعه دنباله Follow یک Kone Terminal :

مجموعه ترمینال هائی است که در شکل های جمله ای بلافاصله سمت راست × می آیند(اولین سمت راست آن)

 $\alpha \rightarrow BXa\gamma \rightarrow follow(X) = \{a\}$ 

 $follow(\alpha)$  قواعد بدست أوردن مجموعه

- اگر start symbol . $\alpha$  باشد. أنگاه \$ عضوی از follow( $\alpha$ ) می باشد.
- اگر مولدی به صورت  $A\alpha$   $A\alpha$  داشته باشیم،، آنگاه هر چیزی در first( $\alpha$ ) به جز $\varepsilon$ به مجموعه (follow(A) اضافه می شود.
	- اگر مولدی به صورت  $\alpha A$  داشته باشیم،، آنگاه هر چیزی در follow(B) به مجموعه follow(A) اضافه می شود.  $B\to \alpha A$
- − اگر مولدی به صورت A →  $\alpha$ B $\beta$  وجود داشته باشد، آنگاه هر چیزی در  $first(\beta)$  به جز $\varepsilon$  به مجموعه  $follow(B)$  اضافه می شود.
- مولدی به صورت A  $\rightarrow \alpha B\beta$  که  $first(\beta)$  حاوی ع باشد آنگاه هر چیزی در مجموعه follow(A) به  $follow(B)$  اضافه می شود.  $\overline{\phantom{a}}$

مثال.(FIRST() و Follow() هر كدام را حساب كنيد.

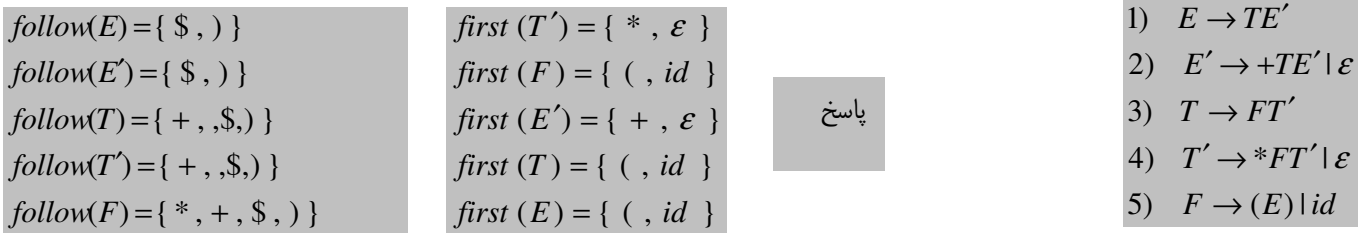

مثال.()FIRST و Follow هر كدام را حساب كنيد.

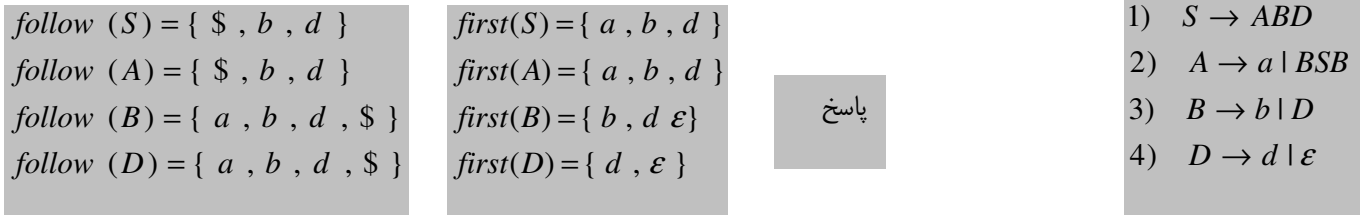

مثال.(FIRST() و Follow() هر كدام را حساب كنيد.

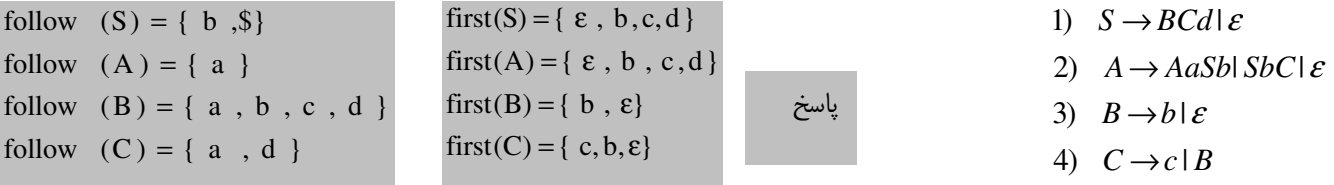

 $First(E)$   $\rightarrow$   $E$  ,  $S$  و  $F$  سمبل های غیر ترمینال و  $-,-,+$  سـمبل هـای ترمینـال هـستند را در نظـر بگیریـد مجموعـه و  $\vert$ , Follow(E) اساسد.  $S \rightarrow +E$  $first(E) = \{+,^*\}$  $\text{follow}(E) = \{-, *\}$  پاسخ $E \to F$  |\*  $F \rightarrow +E^* l \lambda$ ترمينال ها folow ندارند. گرامر بالا به پایین پیشگوکننده: مبهم نباشد

> بازگشتی چپ نداشته باشد. فاکتورگیری از چپ بر روی آن اعمال شده باشد. بازگشتی چپ(left Rotation)  $A \rightarrow A \alpha$  (الديهي) - 1 - بازگشتي چپ آشكار(بديهي)

 $A \rightarrow B\alpha | c$  $A \rightarrow B\alpha \rightarrow Ad\alpha$ ۲– بازگشتی چپ ضمن*ی* این بازگشتی چپ برای **A** ضمنی است  $B \rightarrow Ad \mid Bc \mid d$ 

# حذف بازگشتی چپ بدیهی:

جنانكه قانوني به شكل ا $\beta_n$  ... ا $Aa_m$  | A، المروع نشوند و هيچكدام  $A \to A\alpha_1$  | A، اشته باشيم به طوريكه  $\beta_i$ ها با از  $\alpha_i$ ها نبایستی  $\epsilon$ باشند می توان مشکل بازگشتی چپ را با جایگزینی دو قانون زیر حل کرد  $A \rightarrow \beta_1 A' \mid \beta_2 A' \mid \dots \mid \beta_n A'$  $A' \rightarrow \alpha_1 A' | \alpha_2 A' | \cdots | \alpha_m A' | \varepsilon$ مثال. بازگشتی گرامر زیر را حذف کنید.  $E \rightarrow EAc$  | Ea | d | Bc | Ed  $E \rightarrow dE' \mid BcE'$  $E' \to Acc' \mid aE' \mid dE' \mid \varepsilon$  پاسخ حذف بازگشتی چپ ضمنی: گرامر 6 قاعده اپسیلون نداشته باشد. دورهای  $A \xrightarrow{+} A$  در گرامر $\mathbf G$  نباشند الگوريتم  $f_{\alpha}$   $i = 1$  to  $n$  do

$$
for i = 1 to i to b
$$
\n
$$
for j = 1 to (i - 1) do
$$
\n
$$
\Rightarrow A_j \rightarrow \alpha_1 | \alpha_2 | \alpha_3 | \dots | \alpha_k \Leftrightarrow A_i \rightarrow A_j \beta \Leftrightarrow \forall \lambda_i \Rightarrow A_j \in A_i \Rightarrow A_j \in A_i
$$
\n
$$
A_i \rightarrow \alpha_1 \beta | \alpha_2 \beta | \dots | \alpha_k \beta
$$
\n
$$
= \neg \neg \alpha_1 | \beta | \alpha_2 \beta | \dots | \alpha_k \beta
$$

مئال، بازگتیتی چپ رااز گرام زیر خدف کنید.  
\n
$$
A \rightarrow Ac \mid Aad \mid bd
$$
\n
$$
S \rightarrow Aa \mid b
$$
\n
$$
S \rightarrow Aa \mid b
$$
\n
$$
S \rightarrow Aa \mid b
$$
\n
$$
S \rightarrow Aa \mid b
$$
\n
$$
S \rightarrow Aa \mid b
$$
\n
$$
S \rightarrow Aa \mid b
$$
\n
$$
A' \rightarrow cA' \mid aad \mid c
$$
\n
$$
A' \rightarrow cA' \mid adb \mid c
$$
\n
$$
A' \rightarrow cA' \mid adb \mid c
$$
\n
$$
A' \rightarrow cA' \mid adb \mid c
$$
\n
$$
A' \rightarrow cA' \mid adb \mid c
$$
\n
$$
A' \rightarrow cA' \mid adb \mid c
$$
\n
$$
A' \rightarrow cA' \mid adb \mid c
$$
\n
$$
A' \rightarrow cA' \mid adb \mid c
$$
\n
$$
A' \rightarrow cA' \mid adb \mid c
$$
\n
$$
A' \rightarrow cA' \mid adb \mid c
$$
\n
$$
A' \rightarrow cA' \mid adb \mid c
$$
\n
$$
A' \rightarrow cA' \mid adb \mid c
$$
\n
$$
A' \rightarrow A \mid b
$$
\n
$$
A \rightarrow a\beta_1 \mid b_1 \mid b_2 \mid \ldots \mid b_n
$$
\n
$$
A \rightarrow a\beta_1 \mid b_1 \mid b_2 \mid \ldots \mid b_n
$$
\n
$$
A \rightarrow a\beta_1 \mid b_1 \mid b_2 \mid \ldots \mid b_n
$$
\n
$$
A \rightarrow a\beta_1 \mid b_1 \mid b_2 \mid \ldots \mid b_n
$$
\n
$$
A' \rightarrow \beta_1 \mid b_2 \mid \ldots \mid b_n
$$
\n
$$
A' \rightarrow \beta_1 \mid b_2 \mid \ldots \mid b_n
$$
\n
$$
S \rightarrow iEISS' \mid a
$$
\n
$$
S \rightarrow iEISS' \mid a
$$
\n
$$
S \rightarrow iEISS' \mid a
$$
\n
$$
S \rightarrow iEISS' \mid a
$$
\

- بازگشت*ی* چپ نداشته باشد
- فاکتور گیری از چپ روی آن اعمال شده باشد.

جدول تجزيه:

- ماتریس دو بعدی است
- سطر ها غير پايانه ها را نشان مي دهد
	- ستون ها پایانه ها را نشان می دهد.

first  $(T') = \{ * , \varepsilon \}$ 

first  $(F) = \{ ( , id \}$ 

first  $(E') = \{ + , \varepsilon \}$ 

first  $(T) = \{ ( , id \}$ first  $(E) = \{ ( , id \}$ 

1)  $E \rightarrow TE'$  $2-3) E' \rightarrow +T E' | \varepsilon$ 4)  $T \rightarrow FT'$ 5-6)  $T' \rightarrow *FT'$   $\varepsilon$  $7-8)F \rightarrow (E) |id$ 

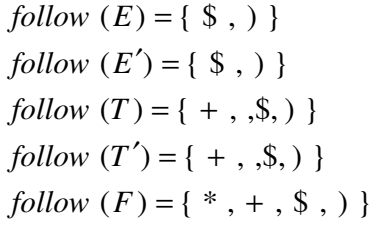

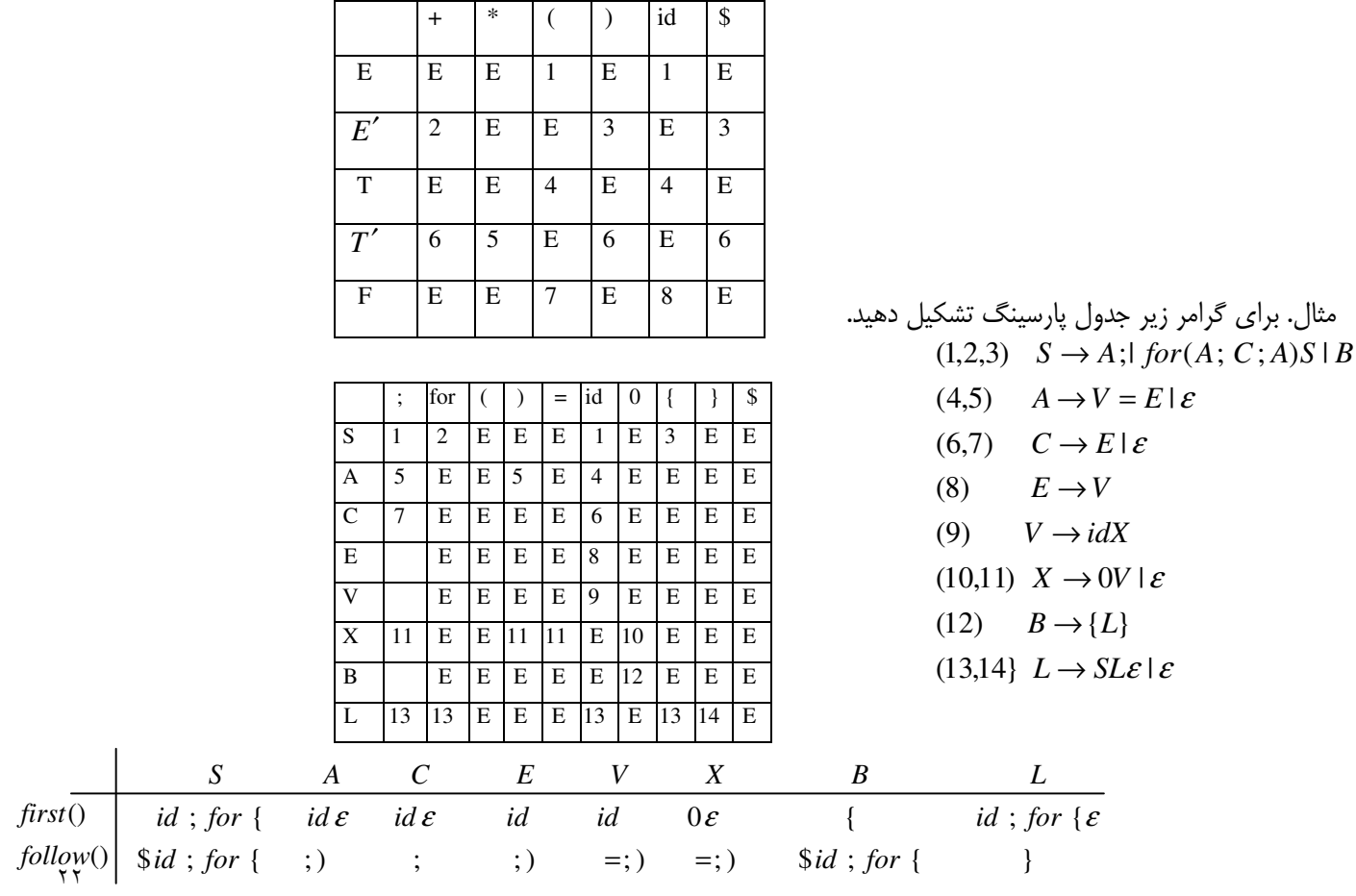

الگوريتم تجزيه ييشگو كننده:(1)LL

- به انتهای پشته ورودی \$ اضافه کنید.
- Ip را طوری مقدار دهی کنید که به ابتدای رشته W اشاره کند.
	- (push) به يشته \$ و startsy ,ا اضافه كنيد (push)
		- رشته ورودی توکن ها هستند
	- در پشته، ترمینال، non ترمینال و \$ قرار دارد.

با استفاده از جدول تجزیه و همچنین یک پشته به راحتی می توان عمل تجزیه بالا به پایین ر انجام داد**.روش کار به این صورت است** در ابتدا به انتهای رشته ورودی علامت \$ که نشان دهنده خاتمه فایل است افزوده می گردد از سوی دیگر علامت سرترم گرامر نیز به همراه \$ در داخل پشته قرار می گیرد. عمل تجزیه زمانی با موفقیت به پایان می رسد که در ورودی \$ و در پشته تنها علامت \$ باقی مانده ىاشد.

یس از قرار دادن سرترم گرامر و \$ در پشته از ورودی یک علامت خوانده می شود، اگر فرض کنیم که علامت موجود در ورودی **a** و عنصر بالای یشته x باشد حالات زیر ممکن است اتفاق بیفتد

ب) خانه  $M[X,a]$  خالی است در این حالت یک خطای نحوی رخ میدهد.

توضیحات بالا را به صورت الگوریتم زیر نیز می توان نوشت.

set ip to point to the first symbol of W\$; repeat let X be the top stack symbpl and  $\alpha$  the symbol pointed to by ip; if  $X$  is a terminal or  $\$$  then if  $X = \alpha$  then pop X from the stack and Advance ip:  $else$   $error$ ); else  $/* X$  is nontermina  $l^*$ / if  $M[X, a] = X \rightarrow Y_1 Y_2 ... Y_k$  then begin pop  $X$  from the stack: push  $Y_k, Y_{k-1}, \ldots, Y_1$  on to the stack, with  $Y_1$  on top; output the production  $X \to Y_1 Y_2 ... Y_k$ end else error Until  $X = \frac{1}{2}$  /\* stack is empty \*/

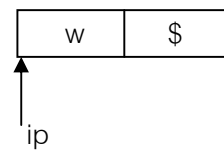

درون

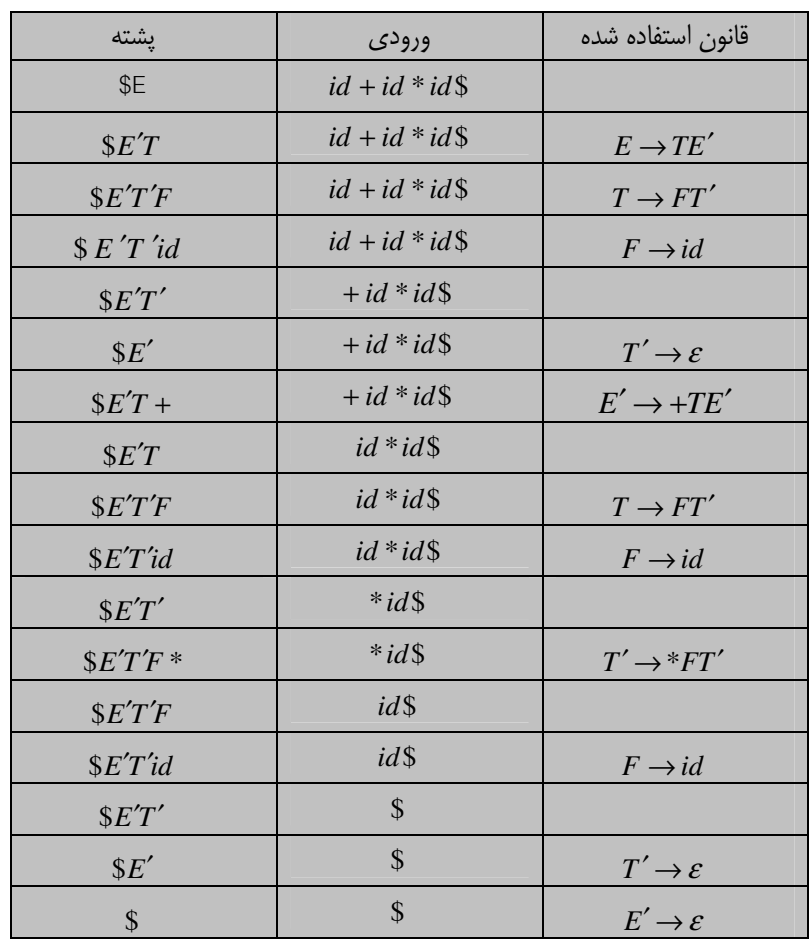

عمل تجزیه برای جمله id + id \* id در زیر تشریح شده است(با توجه به جدول تجزیه صفحه قبل).

# گذر از خطا

خطا

۱– بالای پشته پایانه باشد و با ورودی فعلی تطابق نداشته باشد

الاى پشته غير پايانه ولى محل M[X,token] خالى (null) باشد. دو روش برای اصلاح خطا های نحوی در روش (L/(1) وجود دارد.

- panic Mode -
- pharse level -

در روش panic Mode اگر پارسر با مراجعه به یک خانه خالی جدول تجزیه یک خطای نحوی بیابد، آنقدر از ورودی حذف می کنـد تـا بـه یکی از اعضای مجموعه ای موسوم به مجموعه synchornizing برسد در روش panic Mode با ازای هر غیر پایانه در گرامر یک مجموعـه synchornizing در نظر گرفته میشود. کارائی روش panic Mode نیز بستگی بـه انتخـاب مناسـب مجموعـه synchornizing دارد. ایـن

مجموعه باید به گونه ای انتخاب شود که عمل تجزیه بتواند بدون حذف قسمت زیادی از ورودی به کار خود ادامه دهد. یک انتخاب مناسب در نظر گرفتن مجموعه follow هر غير پايانه اي به عنوان مجموعه synchornizing آن غير پايانه است. با اين وجود در نظر گرفتن مجموعـه synchornizing تنها برای synchornizing کافی نیست. برای این که حذف کمتری در برنامه صورت بگیرد می توان نماد های بیشتری را بـه ایـن مجموعه افزود، مثلا مي توان مجموعه first غير يايانه ها را نيز به مجموعه synchornizing، آنها افزود.

توسعه الگوريتم تجزيه جهت اعمال گذر از خطا

```
tos = 0;stack[tos++]=\;
stack[tos++]=start \; symbol;token = get token();dof // X is top of the stack
if X is a terminal or X = $;
   if X = tokenpop X;token = get token();elsepop Xelse || X is a non-terminal;
if M[X, token] = NoT NULL & & X \neq synch;
pop X;push Y_{\iota}, Y_{\iota-1}, \ldots, Y_{\iota}else if X = synch;
   if X is not sign N.T in stack;
   pop \ X;else
   token = get token();
elsetoken = get token();\} while (Token \neq $);
```
جلسه هفتم

**مثال.** آیا گرامر زیر (LL(1 هست؟

حل. ابتد ()First و ()Follow ها را پيدا مي كنيم.

1.  $S \rightarrow iEtS S'$ 2.  $S \rightarrow a$ 3.  $S' \rightarrow eS$  $Follow(S) = \{e, \$\}$  $Follow(S') = \{e, \$\}$ 

 $\overline{2}$  $\mathbf{1}$  ${\cal S}$ جدول تجزيه  $3,4$  $\overline{4}$  $S'$ 5  $\overline{E}$ 

 ${\bf e}$ 

 $i \mid t$ 

 $\boldsymbol{\mathsf{S}}$ 

اگر گرامری در ورودی یا در مدخلی از جدول تجزیه بیش از یک مقدار داشته باشد آن گرامر (LL(1 نیست .

 $\mathbf b$  ${\bf a}$ 

بعضى گرامر ها را با – , فع ابهام – حذف بازگشتی چپ – فاکتورگیری از چپ می توان به (LL(1 تبدیل کرد

# تشخیص (LL(1) بودن بدون استفاده از جدول

گرامری (LL(1) است که برای هر قاعده آن که به فرم  $\beta$  |  $\alpha$   $\rightarrow$   $A$  باشد شرایط زیر برقرار باشد.

 $First(\beta) \cap First(\alpha) = \phi \rightarrow$ - حداکثر یکی از  $\alpha$  و  $\beta$  رشته  $\,$  را تولید کند. $\,$  $First(\beta) \cap Follow(A) = \phi \quad (\varepsilon \in First(\alpha) \cup \alpha \rightarrow \varepsilon)$  اگر  $\alpha \rightarrow \varepsilon$ ایه عبارتی  $\alpha \rightarrow \varepsilon$  $First(\alpha_1) \cap First(\alpha_2) \cap First(\alpha_3) \cap ... \cap First(\alpha_n) = \emptyset$  أنگاه بايستى  $A \rightarrow \alpha_1 \mid \alpha_2 \mid ... \mid \alpha_n$  أنگاه بايستى  $A \rightarrow \alpha_1 \mid \alpha_2 \mid ... \mid \alpha_n$ 

> مثال. أيا گرامر زير (LL(1 هست. 1,2.  $S \rightarrow A \mid B$ 3,4.  $A \rightarrow Ab \mid f$ 5.  $B \rightarrow cdA$  | ceA

> > $First(cdA) \bigcap First(ceA) = c \neq \phi$  خير زيرا

با توجه به جدول تجزیه گرامر فوق (LL(1 نیست.

4.  $S' \rightarrow \varepsilon$ 5.  $E \rightarrow b$  $First(S) = \{i, a\}$  $First(S') = \{e, \varepsilon\}$  $First(E) = \{b\}$ 

 $Follow(E) = {t}$ 

# پارسر های پایین به بالا ، انتقال– کاهش

از رشته ورودی شروع کرده و با جایگزینی قواعد سعی در تولید Start Symbol را دارند.

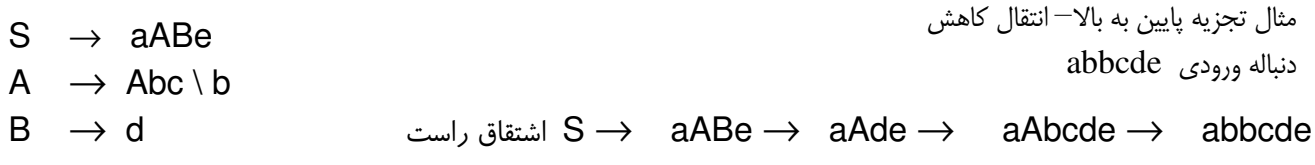

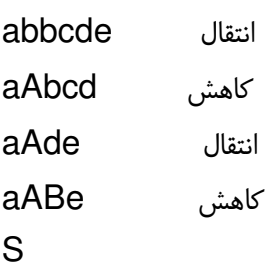

پارسرهای پایین بالا به جهت عکس اشتقاق راست عمل می کنند.

عبارت(Phars) : بخشی از یک فرم جمله ای است که از یک غیر پایانه بوجود آمده باشد به عنوان نمونه در مثال زیر،  $\beta$  یک عبارت  $S \Rightarrow^* \alpha A \gamma \Rightarrow^+ \alpha \beta \gamma$  محسوب می شود. عبارت ساده(Simple Phars) : عبارتی است که در یک قدم بوجود آمده باشد در بسط زیر  $\beta$  یک عبارت ساده است  $S \Rightarrow^* \alpha A \gamma \Rightarrow \alpha B \gamma$ دستگیره(Handle): عبارت ساده ای است که در جهت عکس یک اشتقاق راست در نظر گرفته می شود سمت راست Handle هیچ غیر ترمينالي وجود ندارد. تعریف دیگر: زیر رشته ای منطبق بر سمت راست یک قانون می باشد که ایجاد کننده یک کاهش به غیر پایانه سمت چپ آن قانون می باشد. تعریف دقیق تر: اگر ترتیب کاهش رشته ورودی به نماد شروع معکوس سمت راست ترین اشتقاق(اشتقاق راست) باشد دنباله ای را که در هر مرحله کاهش می یابد، **دستگیره** می نامیم.  $\overline{a}$  and  $\overline{a}$  and

مثال. دستگیره ها را در کاهش bccdef در با توجه به گرامر زیر مشخص کنید.

 $S \rightarrow bBCf$  $bBCf$ حل. ابتدا  $\mathrm{bccdef}$  بوسیله سمت راست ترین اشتقاق تولید می کنیم  $B\rightarrow Bcd$  ار  $B\rightarrow Bcd$  $b$ *Bef*  $C \rightarrow e$ bBcdef bccdef

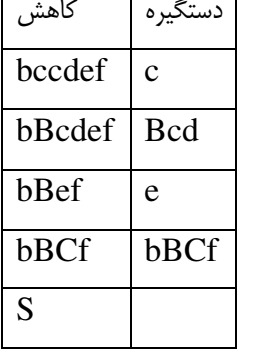

 $\boldsymbol{S}$ 

پیاده سازی پارسرهای پایین به بالا با استفاده از یک پشته:

در این روش از یک پشته و یک بافر ورودی جهت نگهداری رشته ورودی استفاده می شود. در شروع عمل پارسینگ روی پشته و انتهای رشته ورودي \$ را قرا مي دهيم.

اعمال مورد استفاده در این روش: ا**نتقال(shift) :** در انتقال، سمبول ها(Token های) ورودی بالای پشته قرار داده می شوند تا زمانی که یک handel در بالای پشته ظاهر شود. به عبارتی عمل انتقال تا وقتی که علایم روی پشته با سمت راست یکی از قوانین گرامر منطبق شود ادامه می یابد.

**کاهش(Reduce) :** مجموعه عناصر روی پشته که منطبق با سمت راست یکی از قوانین است را حذف و به جای آن یک غیر ترمینال که در سمت چپ قانون مذکور است را قرار می دهد. قبول ورودي(Accept) : يارسر يايان موفقيت اميز تجزيه را اعلام مي كند. **تشخیص خطا(Error) :** پارسر یک خطای نحوی تشخیص داده و رویه خطا پرداز را فرا می خواند. در زیر مراحل پارسینگ رشته id+id\*id بر اساس گرامر زیر دیده می شود.

> $(1) E \rightarrow E + E$  $(2) E \rightarrow E^* E$  $(3) \to (\text{E})$  $(4) E \rightarrow id$

در روش پارسینگ انتقال–کاهش دو نوع مشکل وجود دارد. ١- تصميم گيري در اين مورد كه كدام مجموعه از عناصر روي پشته با سمت راست قوانین منطبق است (مشکل در انتخاب دستگیره) ٢– انتخاب قانوني كه كاهش تحت أن انجام شود. اين مشكل وقتى پيش می اید، که سمت راست بیش از یک قانون با مجموعه ای از عناصر روی یشته منطبق باشد. چنین حالتی را تداخل کاهش–کاهش گویند

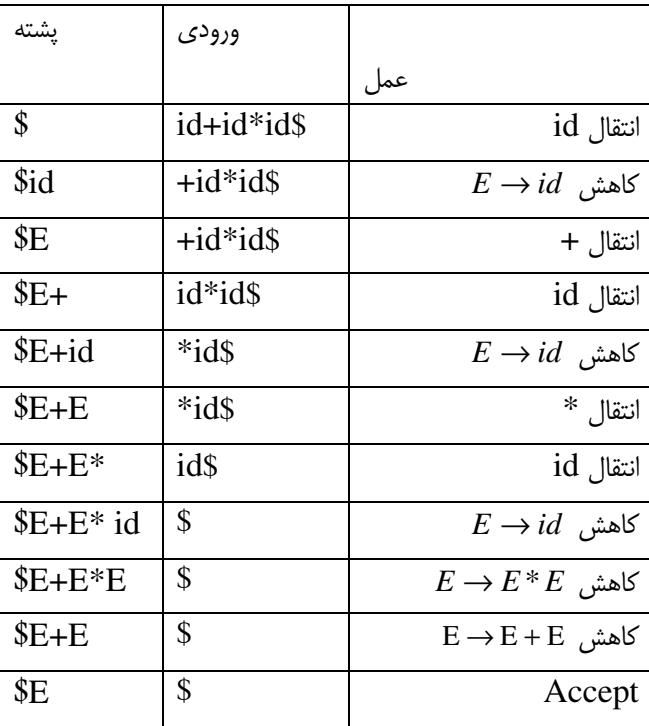

- انواع تداخل در پارسینگ انتقال- کاهش
- ۱– **تداخل انتقال–کاهش( Shift-Reduce conflict):** زمانی روی می دهد که پارسر نتواند تصمیم بگیرد که عمل انتقال را انجام بدهد يا عمل كاهش را.
	- ۲– **تداخل کاهش –کاهش (Reduce-Reduce conflict):** اگر بیش از یک قاعده برای کاهش در یک لحظه قابل استفاده باشد این نوع مشکل رخ داده است.

# روش پارسینگ LR

روش پارسینگ  $LR$  جزء دسته الگوریتم های پارسینگ پایین به بالا می باشد، الگوریتم های  $\mathrm{LR}$  خود به سه دسته کوچکتر تقسیم می شوند. که تفاوتشان در ساخت جدول تجزیه شان می باشد. در حالی که روش پارسینگ برای آنها مشابه است

- (Simple LR)SLR
- (Look Ahead LR)LALR  $\sim$ 
	- (Cannonical)CLR  $\overline{a}$

برای اکثریت قریب به اتفاق زبان های برنامه نویسی می توان از این روش پارسینگ استفاده نمود پارسر های LR دارای 4 جزء اصلی هستند

- **بافر ورودی**، رشته ورودی در این قسمت قرار می گیرد و به انتهای رشته ورودی \$ اضافه می شود LR با دیدن \$ پایان رشته ورودی را تشخیص می دهد
- $X_i$  یشته: محتوای یشته به صورت  $S_m$ ... $S_n$   $S_n$  نشان داده می شود.  $S_i$  نشان دهنده حالات و  $X_i$  پایانه ها و غیر پایانه های گرامر است، نمادهای ورودی به پشته منتقل می شوند تا یک دستگیره در پشته یافت شود، پس از کشف دستگیره کاهش انجام میگیرد
- **برنامه یارسینگ:** این برنامه قسمت اصلی تجزیه کننده است برنامه تجزیه کننده بر اساس نماد جاری رشته ورودی و حالات بالای  $\overline{a}$ یشته و محتوای جدول تجزیه مرحله بعدی را تعیین می کند
	- جدول پارسینگ: این بخش شامل دو قسمت action و goto است. قسمت action عملی را که باید انجام شود و بخش goto  $\overline{a}$ حالت بعدی را مشخص می کند

مزیت: سرعت اعلان خطا های نحوی از این پارسرها بالاست

**عيب:** جهت ساخت جدول تجزيه اين پارسر ها حجم محاسبات دستي خيلي زياد است.

در شکل زیر اجراء مختلف پارسر LR و رابطه انها با هم نشان داده شده است

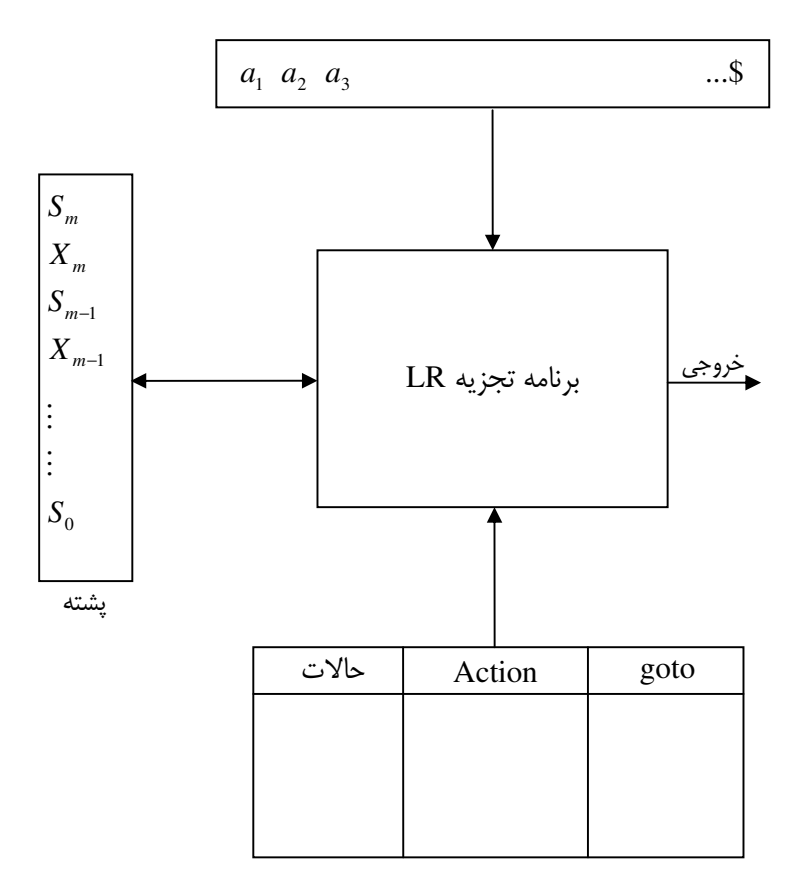

یک قلم(1-item) برای (LR(0) (قلم به طور خلاصه) از گرامر G مولدی از G با یک نقطه(یا علامت خاص دیگر) در مکانی در سمت راست  $\lambda \to A \to XYZ$  أن است بنابراين مولد  $XYZ$   $\rightarrow XYZ$  جهار قلم را ايجاد مي كند.

 $A \rightarrow$ . XYZ  $A \rightarrow X.YZ$  $A \rightarrow XY.Z$  $A \rightarrow XYZ$ .

مولد  $\varepsilon \to A$  تنها یک قلم به صورت  $A \to A$  را تولید می نماید، یک قلم می تواند با یک زوج عدد صحیح نشان داده شود، اولین عدد شـماره مولد و دومین عدد موقعیت نقطه را مشخص می نماید، در نتیجه قلم مشخص می نماید که چه مقداری از مولد، در یـک نقطـه از فراینـد تجزیـه دیده شده است برای مثال اولین قلم فوق نشان میدهد که انتظار دیدن رشته مشتق پذیر از XYZ را در ورودی داریم. دومین قلم نشان مـی دهـد كه اخيرا در ورودي رشته مشتق پذير از X ديده شده است و اين كه در ادامه انتظار ديدن يک رشته مشتق پذير از YZ را داريم.

#### عمل Closure:

گر I مجموعه ای از اقلام برای گرامر G باشد، آنگاه 
$$
\rm{Closure}(I)
$$
 مجموعه اقلام ایجاد شده از I با استفاده از دو قانون زیر است

- ا– در ابتدا هر قلم موجود در  $\mathrm I$  به  $\mathrm Closure(I)$  اضافه می شود.
- اگر  $A\to\alpha$  .  $B\beta$  در Closure(I) موجود باشد و  $\gamma\to B$  یک مولد باشد انگاه قلم  $\to$  .  $\Theta$  اگر قبلا در  $I$  نباشد به آن اضافه می گردد. این قانون تا زمانی به کار گرفته می شود که هیچ قلم جدید دیگری نتواند به Closure(I) اضافه شود.

مثال. باتوجه به گرامر زیر اگر I مجموعه ای یک قلم به صورت  $[E' \to E]$  باشد آنگاه (Closure(I شامل چه اقلام هائی خواهد شد؟

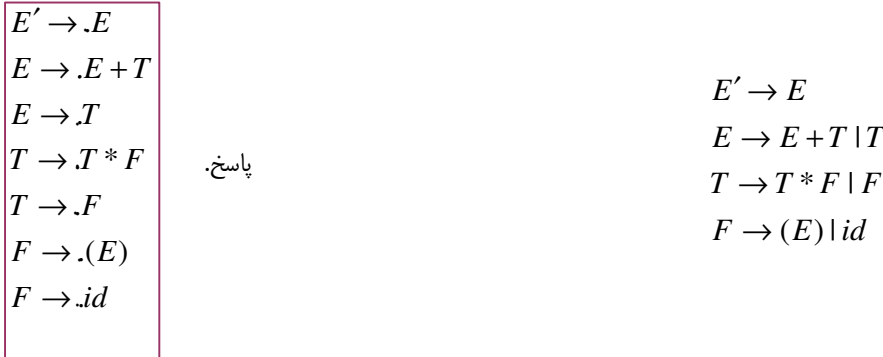

#### ساخت جدول تجزيه پارسر SLR

ابتدا می بایست دیاگرام حالت این پارسر رسم شود جهت رسم دیاگرام حالت یک پارسر به صورت زیر عمل می کنیم

- اگر  $S$  علامت شروع گرامر باشد ابتدا قاعده ای به فرم  $S'\to S\setminus S' \to (S'\to S^*)$ که در آن  $S'$  یک غیر پایانه جدید است به گرامر اضافه می کنیم، گرامر حاصل را گرامر افزوده (augmented grammar) گویند
- حالت جدیدی به نام  $S_0$  ایجاد می کنیم و ایتم  $S_0, S_1 \rightarrow S_2$  در  $S_0$  قرار داده و سپس Closure این ایتم را به  $S_0$  اضافه می کنیم

ا اگر به طور کلی در حالت  $S_i$  ایتم هائی به فرم  $\begin{cases} \{A_1\to \alpha_1.x\beta_1\ &\ \vdots \ \{A_n\to \alpha_n.x\beta_n\ &\ \end{cases}$ داشته باشیم(که در آن x می تواند پایانه و یا غیر پایانه باشد) در  $S_i$ در این صورت حالت جدیدی به نام  $S_i$  ایجاد کرده، $S_i$  را توسط لبه ای با بر چسب x به  $S_j$  منتقل می کنیم و ایتم فـوق را بـا ایـن تغییر که در همه علامت . به بعد از علامت x منتقل شده است در وضیعت جدید قرار می دهیم و سپس بستار این ایتم ها را محاسبه و در  $S_i$  قرار می دهیم. چنانکه در دیاگرام حالتی مانند  $S_k$  وجود داشته باشد که دقیقا مطابق  $S_j$  باشد در این صورت  $S_j$  ایجاد نشده و در عوض  $S_i$  توسط لبه ای با برچسب x به  $S_k$  متصل می گردد، این قدم را آنقدر تکرار می کنیم تا دیگر حالت جدیدی به دیـاگرام اضافه نشود. مثال. دیاگرام حالت گرامر زیر را رسم کنید.  $E \rightarrow E + T$  $E \rightarrow T$ 

- $T \rightarrow id$
- $T \rightarrow (E)$

در قدم اول یک Start Symbol مانند  $\tt s \to s$  را به گرامر اضافه می کنیم و حالت جدید  $S_0$  را ایجاد کرده و مراحل گفته شده را پـی می گیریم

> $S \rightarrow E$  $E \rightarrow E + T$  $E \rightarrow T$  $T \rightarrow id$  $T \rightarrow (E)$

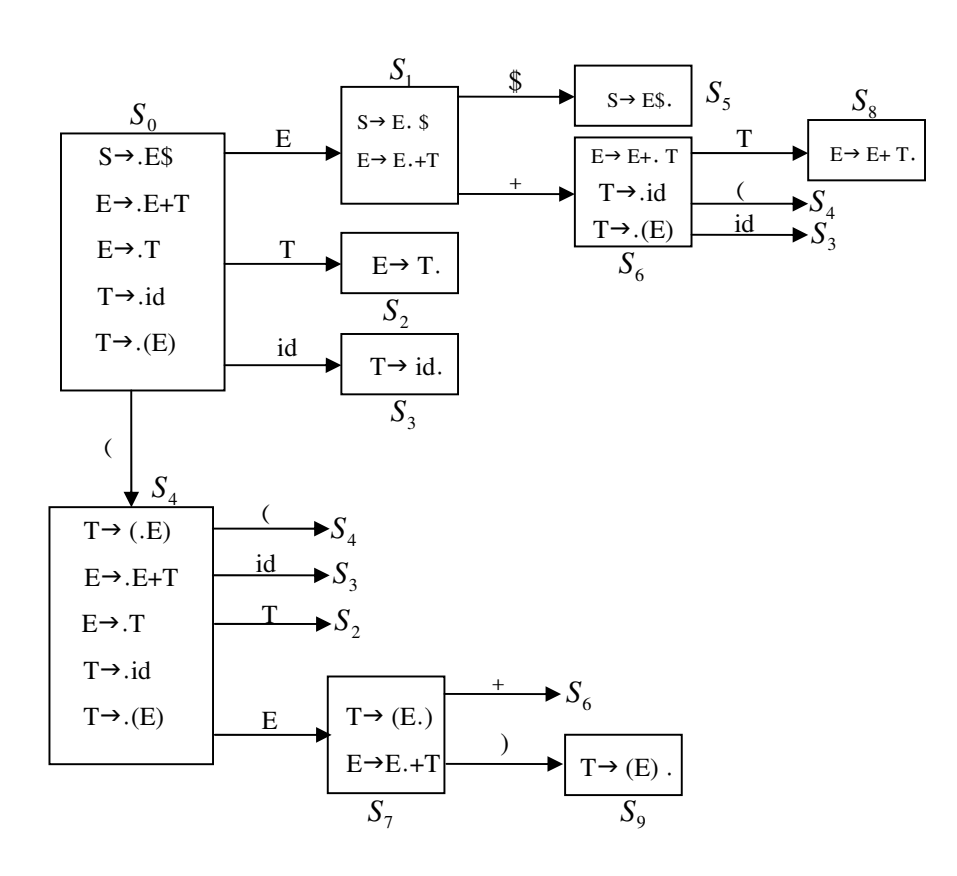

# جلسه هشتم

مثال. دیاگرام حالت گرامر زیر را رسم کنید. 1)  $E \rightarrow TE'$ 2)  $E' \rightarrow +TE'$ 3)  $E' \rightarrow \mathcal{E}$ 4)  $T \rightarrow FT'$ 5)  $T' \rightarrow *FT'$ 6)  $T' \rightarrow \varepsilon$ 7)  $F \rightarrow (E)$ 6)  $F \rightarrow id$ 

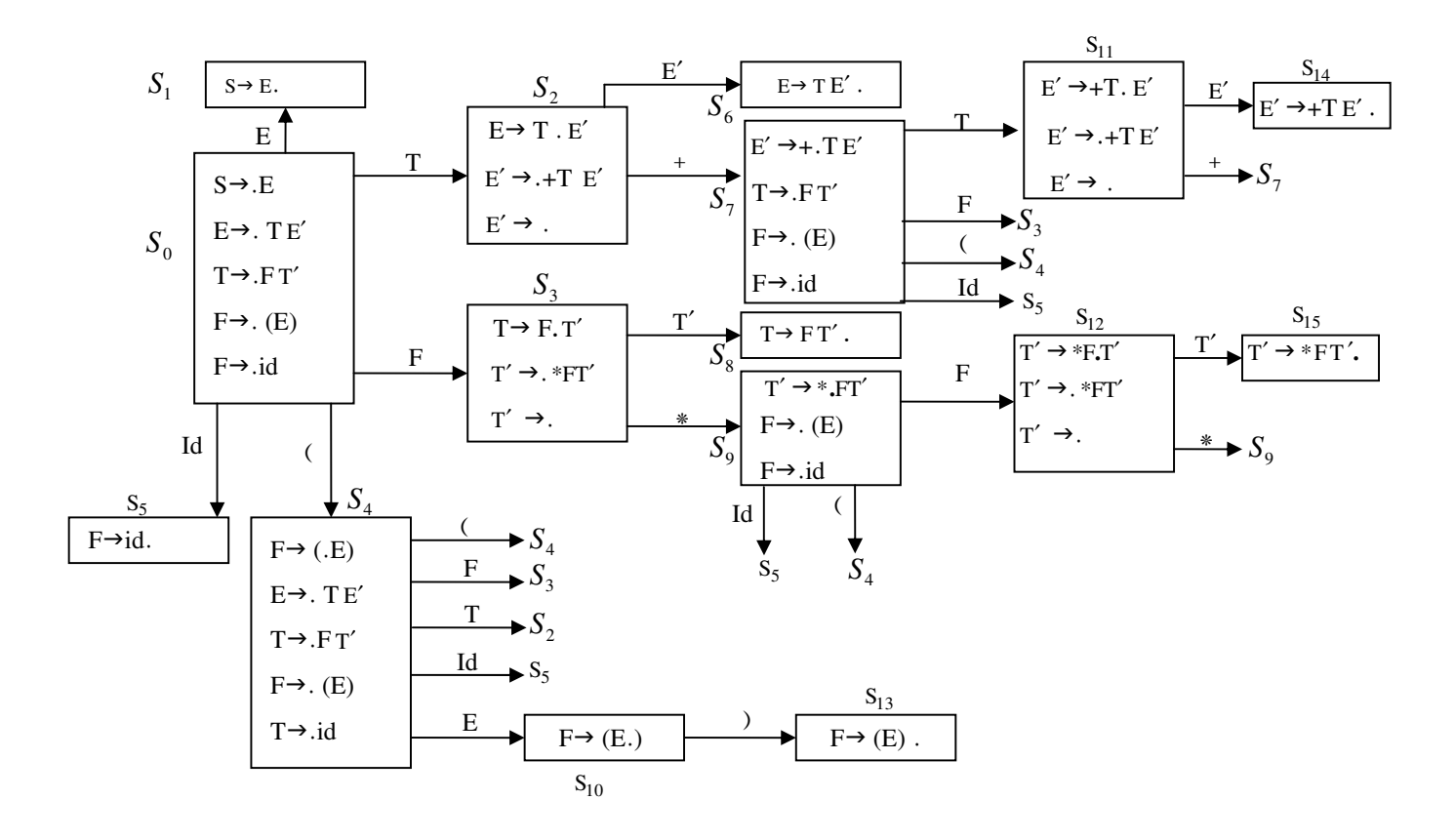

$$
E' \rightarrow E
$$
  
\n1)  $E \rightarrow E + T$   
\n2)  $E \rightarrow T$   
\n3)  $T \rightarrow T * F$   
\n4)  $T \rightarrow F$   
\n5)  $F \rightarrow (E)$   
\n6)  $F \rightarrow id$ 

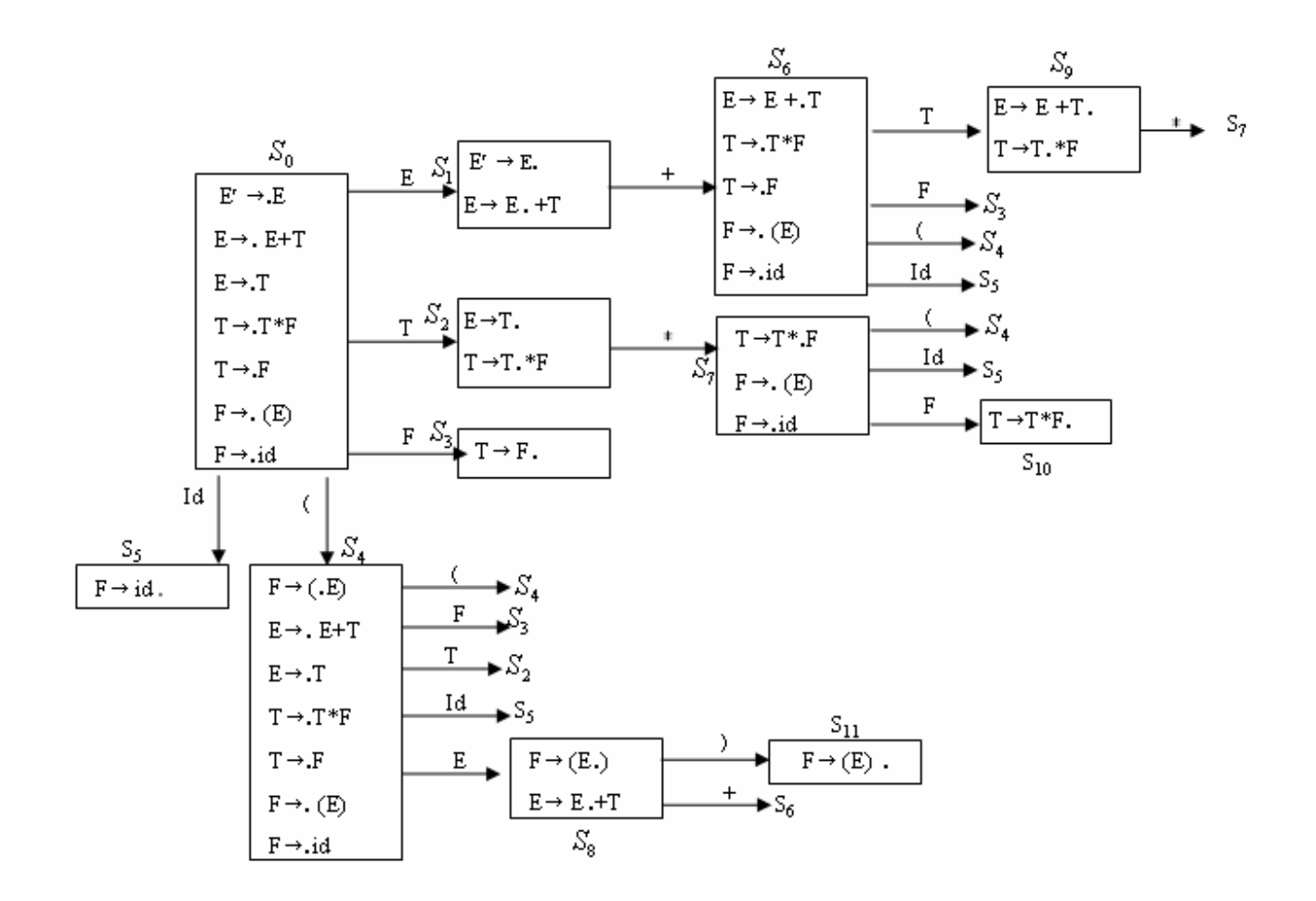

# در جدول تجزيه SLR :

- سطرها State ها را نشان می دهند.
- ستون های قسمت اول(action)، ترمینال ها +\$ را نشان می دهند
	- ستون های قسمت دوم(goto) غیرترمینال ها را نشان می دهند.

#### برای تکمیل قسمت action و goto به صورت زیر عمل می کنیم

- $s_i$  اگر a یک ترمینال باشد و در حالت  $s_i$  با دیدن a به خانه  $s_i$  برویم در action[i, a] قرار می دهیم
- در حالت S<sub>i</sub> به ازای تمامی دستورات A → α. به ازای تمام اعضای مجموعه (Follow(A) (مثلا d) در action[i,b] قرار می دهیم به طوریکه n شماره دستور  $\alpha$ .  $A \rightarrow \alpha$ است.
	- اگر در حالت S' → S. دستور S' → S. قرار داشته باشد در [\$.action[i, فرمان accept قرار می گیرد.
- j به حالت S<sub>i</sub> می رویم در goto قرار می دهیم j در حالت S<sub>i</sub> با یک غیر ترمینال (مثلا A) به حالت S<sub>i</sub> می رویم در goto[i, A] به عنص

مثال. جدول تجزیه دیاگرام صفحه قبل را رسم کنید.

 $Follow(E) = \{+, \}.$  $Follow(T) = \{*, +), \$\}$ 

 $Follow(F) = \{*, +), \$\}$ 

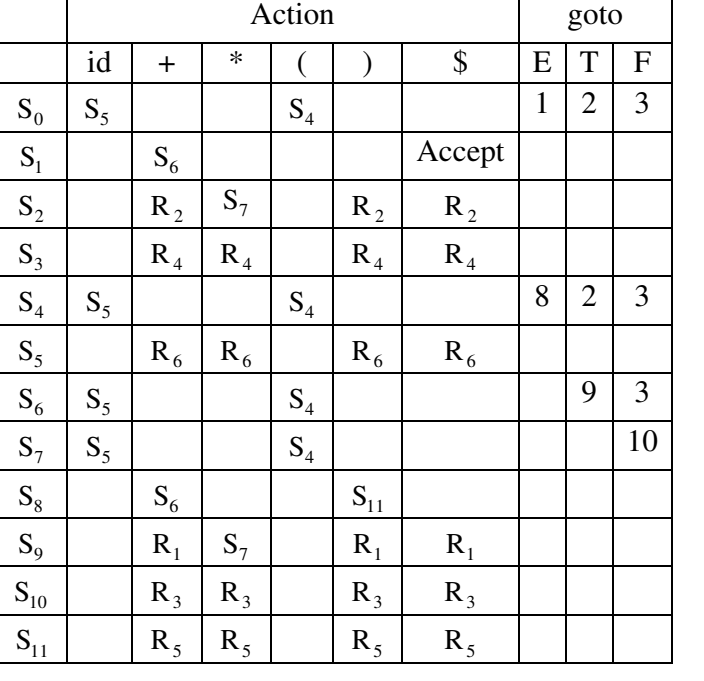

# جهت تجزیه یک رشته با استفاده از جدول SLR مراحل زیر را طی می کنیم.

goto

ابتدا علامت \$ را به انتهاى رشته ورودى اضافه مى كنيم و حالت اوليه به يشته اضافه مى گردد.

- ۱– **انتقال:** اگر "action[i, a] = S ، برنامه تجزيه كننده ابتدا نماد ورودي a و سپس n را به بالاي پشته منتقل ميكند.
- ۲– **کاهش:** اگر action[i, a] = R باشد یک دستگیره یافت شده است که باشد کاهش یابد اگر n شماره قاعده تولید A → β باشد، برنامـه تجزيه كننده دنباله β را از بالاي پشته حذف مي كند و پس از حذف β اگر حالت بالاي پشته m باشد برنامه تجزيه كننده بتدا A و سپس، عدد موجود در goto[m, A] را به بالای پشته اضافه می کند، نکته این است که برای حذف β۱| از بالای پـشته بـه تعـداد|2۱β از بـالای یشته حذف می گردد زیرا بین هر نماد در پشته یک شماره حالت نیز جود دارد.
	- ۳– **پذیر ش:** اگر action[i, a] = accept باشد تجزیه رشته ورودی با موفقیت انجام شده است
	- ۴– **خطا:** اگر action[i, a] = error باشد تجزيه رشته ورودي با عدم موفقيت روبرو شده است

**مثال.** با استفاده از جدول تجزیه زیر رشته id\*id+id را تجزیه کنید

 $E' \rightarrow E$ 1)  $E \rightarrow E + T$ 2)  $E \rightarrow T$ 3) T  $\rightarrow$  T  $*$  F 4) T  $\rightarrow$  F 5)  $F \rightarrow (E)$ 6)  $F \rightarrow id$ 

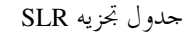

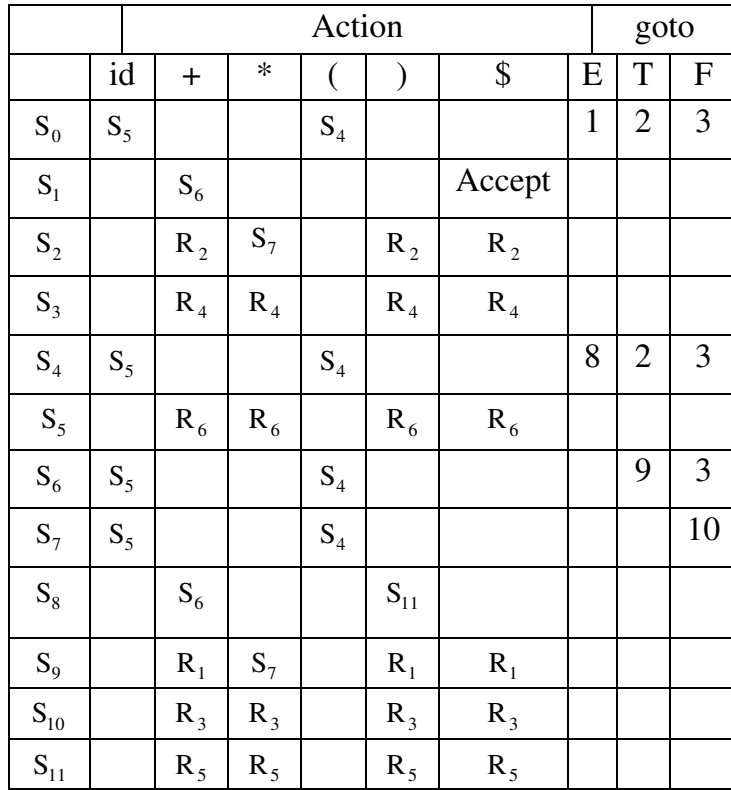

مراحل تحزيه رشته id\*id+id

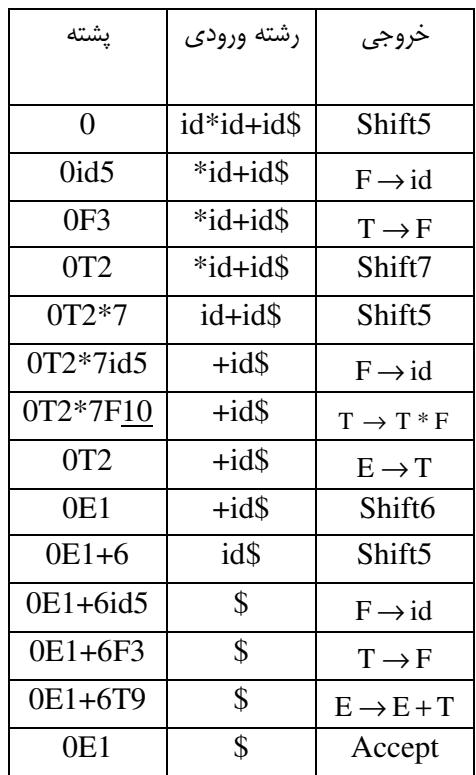

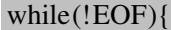

IF(action[ $S_i$ , x] =  $S_i$ )

```
Push(x);Push(S_i);
             x = next Token();
            else IF(action[S<sub>i</sub>, x] = R : A \rightarrow \alpha)
            For(i = 0 to 2|\alpha|)
            pop();
            Push(A);Push (goto(S_i, A)}
else IF[action(s, x] = Accept) Then
            return
else
           error();}/\ell end
```
با توجه به توضیحات صفحه قبل می توان الگوریتم تجزیه یک رشته را به این شکل نوشت. نكته: اگر گرامري SLR باشد آنگاه LALR و CLR نيز هست.

جلسه نهم و دهم

#### مزیت استفاده ازگرامر های مبهم در تجزیه LR :

با استفاده از ابهام می توان جداول کوچکتری برای تجزیه پایین به بالا ایجاد کرد(مزیت). استفاده از گرامر های مبهم در بسیاری از موارد موجب ایجـاد تداخل هائی در جدول تجزیه حواهد شد برای این که عمل تجزیه پایین به بالا امکان پذیر باشد می بایست این تداخل ها را از بـین بـرد . بنـابراین بـا مبهم كردن گرامر گرچه تعداد قوانين و در نتيجه حالات جدول كاهش مي يابد اما مشكل تداخل ايجاد مي شود.

 $E \rightarrow E + T$ 

برای روشن شدن موضوع گرامر T→T\*FIF را در نظر بگیرید، این گرامر (اگر دیاگرام آن رسم) به یازده حالت(State) نیاز دارد حال می خواهیم  $F \rightarrow id$  | (E)

دیاگرام مبهم شده این گرامر را که در زیر آمده است رسم کنیم و همچنین جدول تجزیه را ایجاد کرده و به بررسی تداخل ها و تعداد حالت(که کـاهش يافته) بيردازيم.

 $E \rightarrow E + E$  $E \rightarrow E * E$  $E \rightarrow (E)$ 

 $E \rightarrow id$ 

رسم دیاگرام:

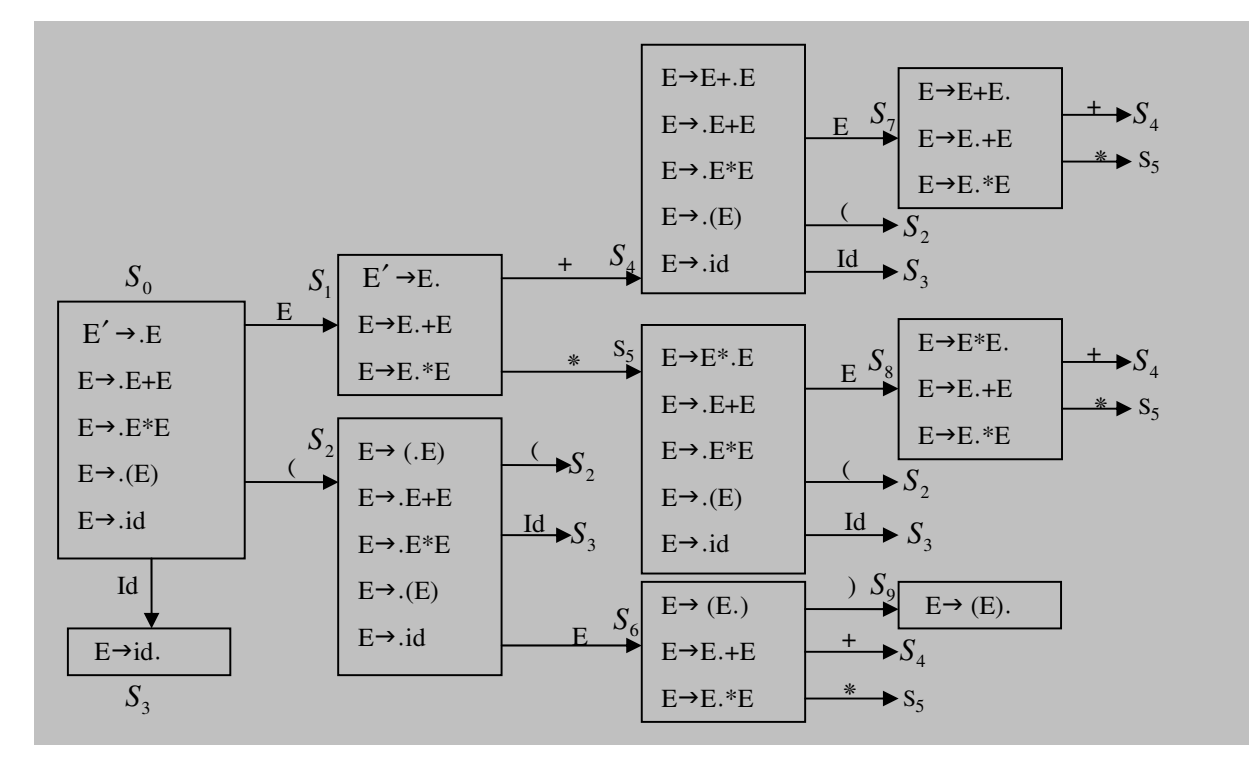

حال با توجه به دیاگرام رسم شده در صفحه بعد جدول تجزیه را تشکیل می دهیم.

جدول تجزيه دياگرام صفحه قبل.  $Follow(E) = \{\$, +, *, \}$ 

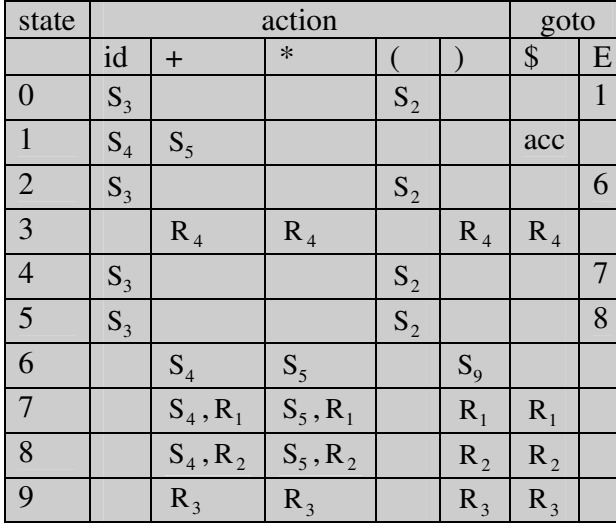

ملاحظه می شود که در چهار خانه تداخل shift/Reduce رخ داده است. جهت از دست ندادن سرعت از گرامر مبهم استفاده می شود و جهت حـل تداخل از الویت عملگر ها استفاده می شود.

#### تجزيه CLR:

آ**يتم (LR**(1) : يک ايتم (LR(1 يک زوج مرتب متشکل از يک آيتم (LR(0 و يک مجموعه پايانه به نام مجموعه پيش بيني(Lookahead) است، و معمولا به صورت [A → α., LA] نمايش داده مي شود رابطه زير در مورد مجموعه پيش بيني و مجموعه Follow غير پايانه سمت راست اين آيـتم  $LA \subseteq Follow(A)$  ها وجود دارد. توضيح اين كه جهت پر كردن جدول تجزيه CLR ابتدا مي بايست دياگرام حالت أن را رسم كنيم دياگرام حالت CLR مانند SLR است وآيتم شـروع  $\Rightarrow S' \rightarrow S,$ {\$} > الگوريتم محاسبه تابع بستار كه در مورد آيتم هاي (LR(0 توضيح داده شده بسيار شبيه الگوريتم يافتن بستار آيتم هاي (LR(1 است با اين تفاوت كه در این جا باید به صورت زیر برای آیتم های غیر هسته ای جدیدی که به مجموعه بستار اضافه می شوند، مجموعه پیش بینی تعیین نمود.  $[A \rightarrow \alpha.B\beta,\{a\}]$  $[B \rightarrow \delta, \{b\}]$ l b  $\in$  First( $\beta$ a)

مثال. دیاگرام حالت CLR گرامر زیر را رسم کنید.

 $E' \rightarrow E$ 1)  $E \rightarrow T + E$ 2)  $E \rightarrow T$ 3)  $T \rightarrow F^*T$ 4) T  $\rightarrow$  F 5)  $F \rightarrow id$ 

صفحه بعد دیاگرام رسم شده است.

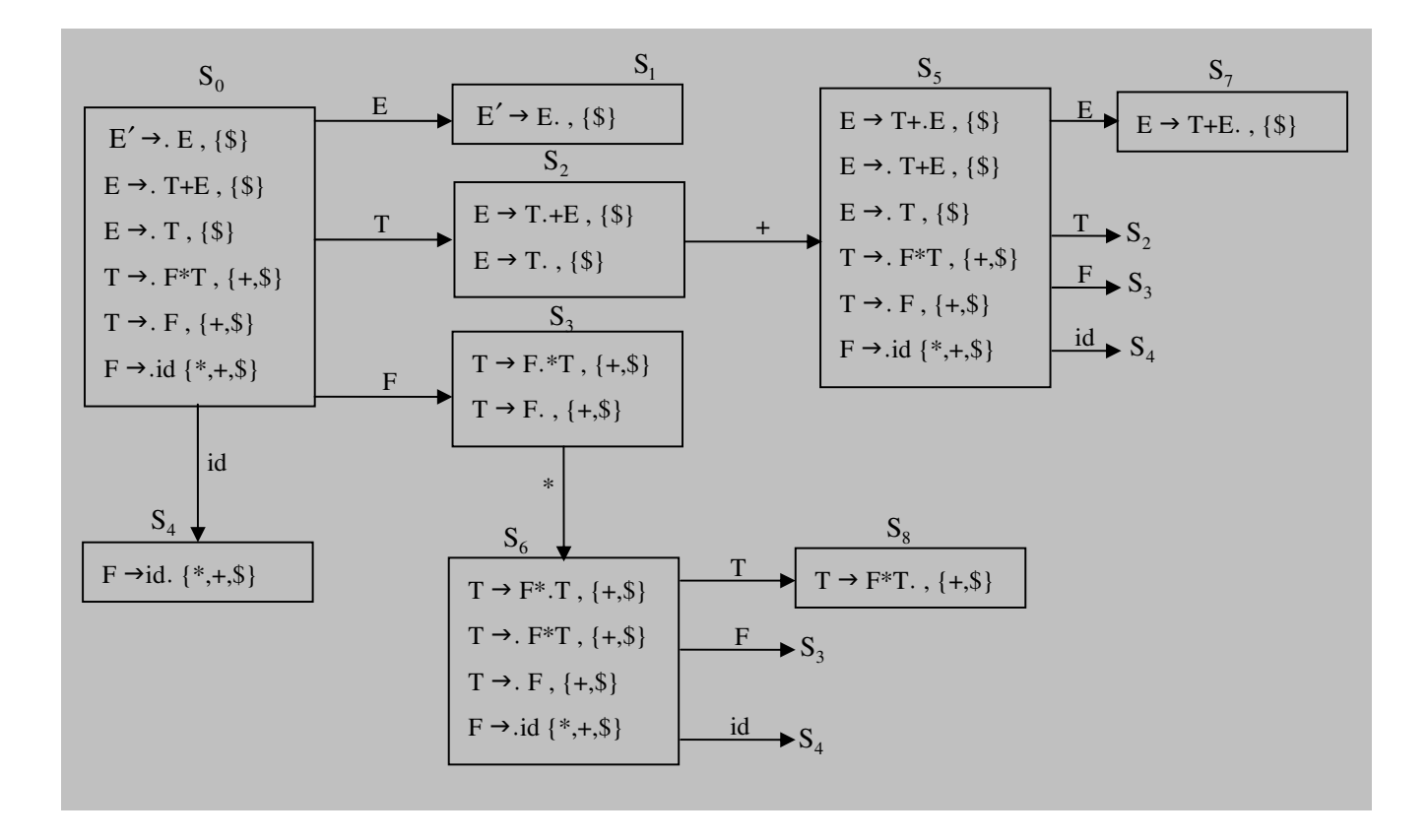

### $\mathbf{CLR}(1)$  : تحوه تكميل جدول

روش تهيه جدول (CLR(1 بسيار شبيه روشي است كه در رابطه با SLR(1) بيان گرديد، با اين تفاوت كه اگر در اين جا در وضيعت I آيتمي بـه فـرم !"< ) +- 
A :-(1@' AduceRe <sup>→</sup> <sup>α</sup> - ]b,i[action );5- @'22 <sup>→</sup> <sup>α</sup>. }]b{,A[ مجموعه Follow ها از مجموعه پیش بینی شده استفاده می کنیم.

مثال. جدول تجزيه را براي دياگرام مثال قبلي تكميل كنيد.

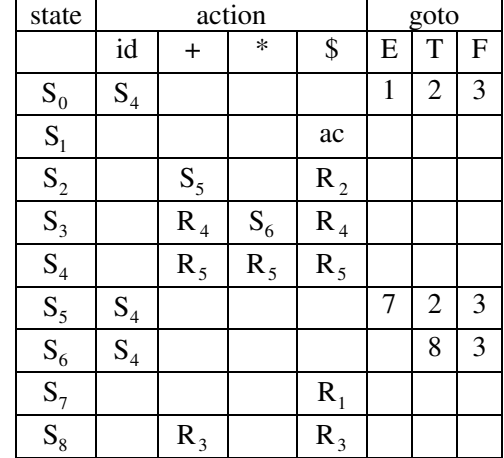

# مثال. دیاگرام حالت CLR گرامر زیر را رسم کنید.

 $S' \rightarrow S$ 1)  $S \rightarrow CC$ 

2)  $C \rightarrow cC$ 

3)  $C \rightarrow d$ 

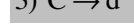

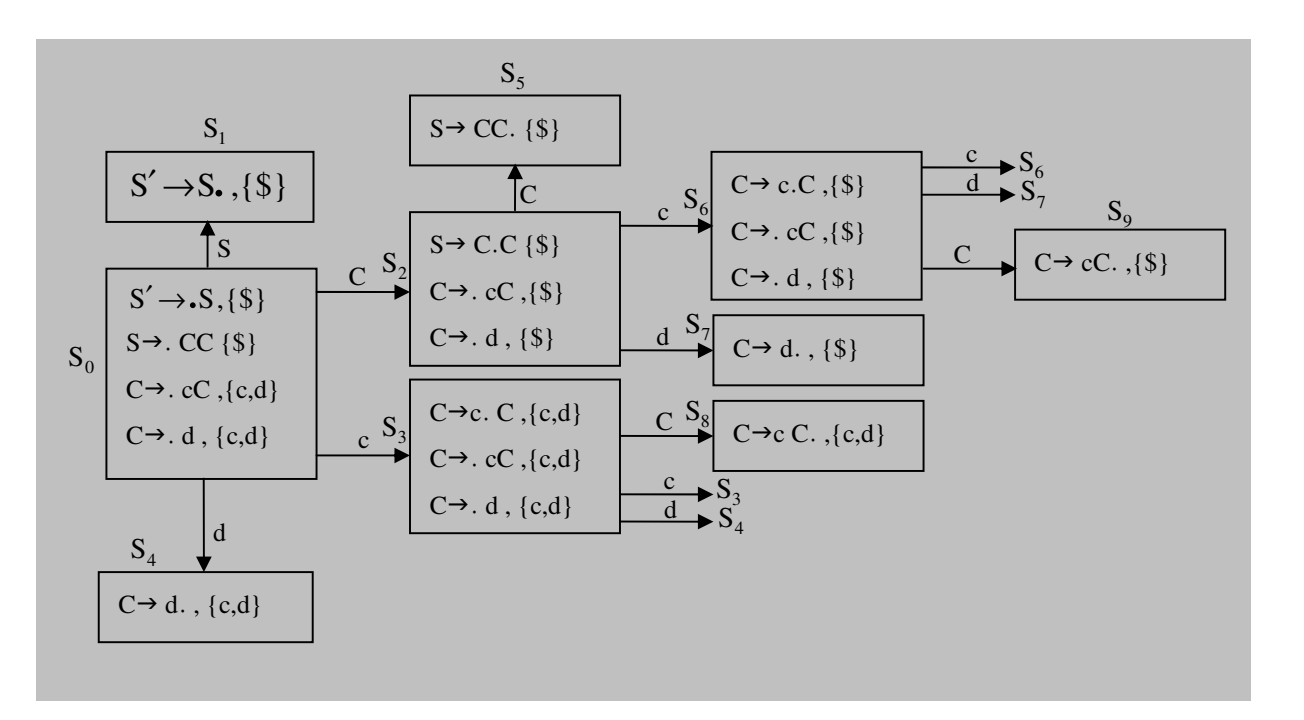

جدول تجزيه دياگرام رسم شده.

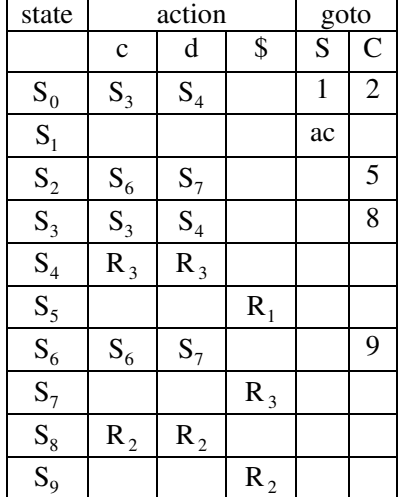

#### رسم دیاگرام و جدول تجزیه LALR :

برای رسم دیاگرام LALR یک گرامر باید، ابتدا دیاگرام CLR گرامر را رسم کرد. سپس از روی دیاگرام CLR با انجام دو عمل زیر دیاگرام LALR بدست مے ِ آید.

ابتدا در دیاگرام CLR به دنبال وضیعت هائی می گردیم که بخش آیتم های (LR(0 آنها(که به آن اصطلاحا هسته یا Core یک وضـیعت مـی گوینـد) یکسان باشد. سپس در دیاگرام وضیعت هائی را که هسته یکسانی دارند ادغام می کنیم و مجموعه پیش بینی آیتم های این وضیعت ها را نظیر بـه نظیـر بـا هم ادغام می کنیم

مثال. با توجه به دیاگرام CLR صفحه 39 ، دیاگرام LALR مربوطه را رسم کنید.

 $S_2$  ملاحظه می شود که در دیاگرام مربوطه  $S_4$  با  $S_4$  با  $S_5$  و  $S_8$  با  $S_9$  قابل ادغام هستند(هسته یکسان دارند)

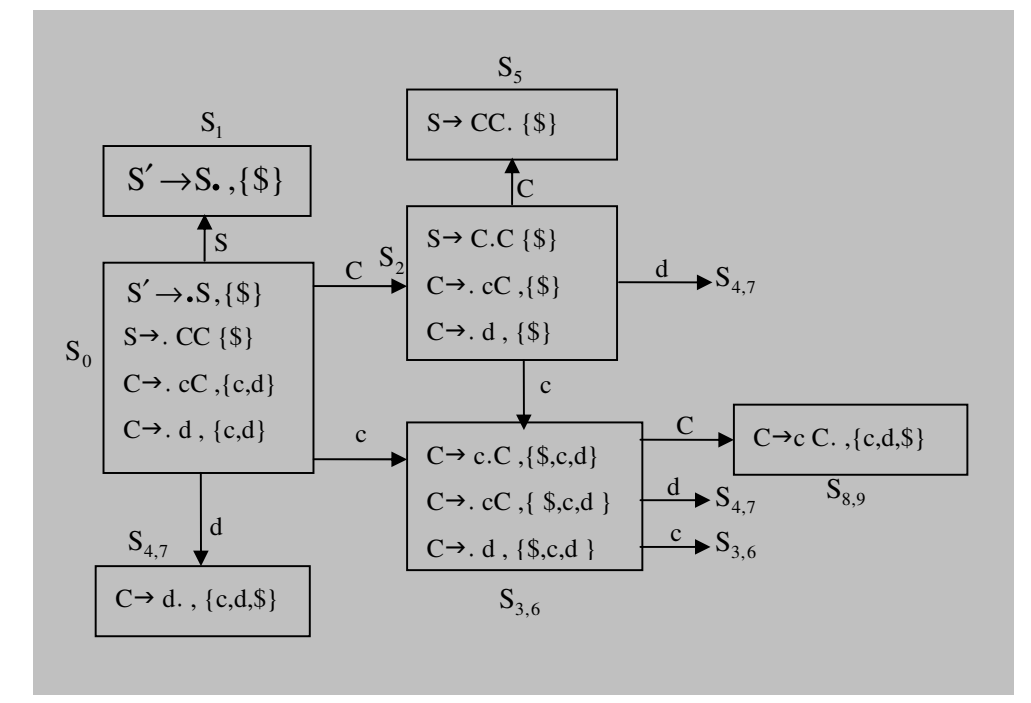

اگر گرامری CLR باشد و پس از ادغام وضیعت های مزبور در جدول تجزیه LALR گرامر نیز تداخلی بوجود نیاید می توان نتیجه گرفت کـه گرامـر LALR است. حال اگر گرامری CLR بوده و LALR نباشد، پس از ادغام در جدول تجزیه LALR گرامر تداخل نوع کاهش/کاهش بروز خواهد کرد، هیچگاه در اثر ادغام در جدول LALR تداخل نوع انتقال–کاهش بوجود نخواهد آمد مگر آنکه گرامر CLR هم نبوده باشد که در ایـن صـورت قطعـا LALR هم نيست، به عبارتي در چنين حالتي، تداخل قطعا قبل از ادغام نيز وجود داشته است. طريقـه تهيـه جـدول تجزيـهLALR از روى ديـاگرام ادغام شده عینا همانند روش تهیه جدول CLR است. به عنوان یک نمونه جدول تجزیه LALR مثال قبل به صورت زیر خواهد بود.

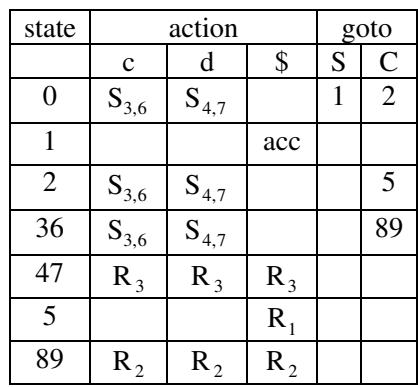

تعداد وضيعت هاي جداول تجزيه SLR و LALR هر گرامري دقيقا يكسان است ليكن تعداد وضيعت هاي جـدول تجزيـهCLR گرامرهـا بـه مراتـب بزرگتر از جداول SLR و LALR است. تنها عيب جزئي روش LALR نسبت به CLR اين است كه خطا هاي نحوي را ممكـن اسـت قـدري ديرتـر كشف كند. البته هيچ يک از اين سه روش پس از رسيدن به يک توكن غلط آن را به داخل انباره انتقال نخواهد داد. در CLR پس از رسيدن بـه يـک توكن خطا، ديگر حتى عمل كاهش نيز انجام نخواهد شد، ليكن در مورد SLR و LALR ممكن است خطا پس از اجراي چنـد عمـل كـاهش اضـافى كشف شود. با اين حساب CLR سريعتر است. اگر گرامر CLR باشد آیا می توان نتیجه گرفت که گرامر LALR است؟

خير زيرا در جدول تجزيه LALR ممكن است تداخل r-r داشته باشيم. اگر گرامری SLR باشد آن گرامر CLR و هم LALR است مقايسه سرعت و پيچيدگي

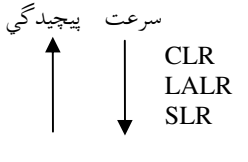

Type checking تحليل معنايي

**به صورت پویا :** در زمان اجرا عمل تحلیل معنایی انجام میشود.کامپایلر باید علامت خاصی را در لابه لای کد اجرا قرار دهد به عنوان مثال فرض کنید آرایه ۱۰ تایی تعریف کرده اید در برنامه طبق زیر داریم

Int A $[10]$ ;  $A[i]=5$ در اینجا مقدار i در زمان اجرا مشخص میشود در این جا کامپایلر علامتی را قرار میدهد تا مشخص کند که مقدار i در حین اجرا تعیین میشود به صورت ايستا:

- ۱– یکسان بودن گونه(Type checking): اجازه نداریم آرایه را با متغییر جمع کنیم. عملگرها باید عملوند یکسان داشته باشند.
	- ٢– يكسان بودن نام (واحد بودن نام): نميتوان يک نام را دو جا تعريف کرد
	- ۳- کنترل جریان: مثلا در swich در case باید Break داشته باشیم وگرنه خطا رخ میدهد
	- ۴- بررسی ساختارهای تودرتو: مثلا در زبان Ada هر حلقه یک نام مخصوص برای خود دارد

 $For 1($ ......) End for2 End for1

#### مثال:

اگر a یک متغییر از نوع آرایه یک بعدی با اندیس های ۱ تا۱۰ و I یک عدد صحیح باشد خطای خارج از محدوده(sub scrip out of vong) که در دستورات [B:=A[i] ؛ 11=I وجود دارد در حالت كلي در چه زماني و توسط چه برنامه اي قابل كشف است؟

- (- زمان اجرا توسط سیستم عامل
- ٢- زمان كاميايل توسط تجزيه كننده دستورى
- ٣- زمان كاميايل توسط تجزيه كننده معنايي
- ۴– زمان اجرا توسط خود برنامه حاوی دستورات فوق

جواب: گزينه 4 درست است، اگر [A[11 =: B بود آنگاه خطا در مرحله كامپايل توسط تحليل گر مفهومي كشف مي شد

**نکته:** پیش پردازنده ها در زمان کامیایل مشخص میشوند. سوال : كدام يك از گزينه ها در خصوص گرامر نوع مقابل صحيح است؟

> 1)گرامر (LL(1 نیست، SLR(1) هم نیست ٢) گرامر (LL(1) نيست ولي SLR(1) هست  $SLR(1)$  گرامر  $LL(1)$ و SLR(1) ۴) گرامر (LL(1) هست ولی(SLR(1) نیست جواب. گزینه 1 درست است

| First  | {a} | $\{b, \varepsilon\}$ | $\{c, \varepsilon\}$ |
|--------|-----|----------------------|----------------------|
| Follow | {S  | $\{c,b\}$            | $h^{\dagger}$        |

جدول پارسینگ  $\text{LL}(1)$  به شکل زیر خواهد شد.

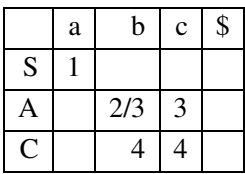

پس گرامر بالا (LL(1) نیست ، اگر دیاگرام و جدول تجزیه این گرامر را رسم کنیم ملاحظه می شود که ، (SLR(1 هم نیست **مثال:** گرامر زیر برای یک پارسر بالا به پایین پیشگو کننده مناسب نیست مشکل را مشخص کنید و گرامر را طوری بنویسید که برای بالا بـه پـایین پیشگو کننده مشخص کنید و بعد برای گرامر جدید جدول تجزیه (LL(1 را بسازید.

 $L \rightarrow Ra$  | Oba  $R \rightarrow aba$  | Caba | Rbc  $Q \rightarrow bbc \,$ l bc

اگر گرامری بازگشتی چپ داشته باشد آیا (LL(1 هست یا نه؟ خیر چون برای (LL(1 بودن باید مبهم نباشد و بازگشتی چپ و.. نداشته باشد **نکته)** اگر گرامری مبهم نباشد و فاکتورگیری چپ روی آن اعمال شود وبازگشتی راست دارد (LL(1 است و اگر گرامری بازگشتی راست داشته باشد ممكن است(LL(1 باشد يا نباشد نكته: اگر گرامر CLR نباشد حتما LALR نيز نيست

1)  $S \rightarrow aACb$  $2-3$  $A \rightarrow b1\lambda$  $3-4$ )C  $\rightarrow$  cCl $\lambda$